# The Junior Report

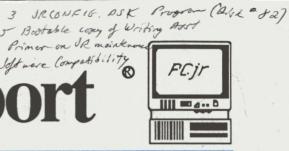

November 1988

Volume 4

Number 10

The National Newsletter for PCjr Owners

# Siamese Slots Increase PCjr Cartridge Capabilities

How about a PCjr with four cartridge slots? Here's a first look at the device that can make 2 into 4.

28

Synectics Software and Systems of San Jose, California has developed another unique device for the PCjr. And who said the PCjr market is dead? This time it is a device called the Siamese Slots that can turn one cartridge slot into two. If a PCjr owner uses two of these, he can have a total of four slots.

They can now be purchased from Paul Rau Consulting (209-745-9284) in California, or Computer ReSet (214-276-8072) in Texas for about \$25. each. Call each vendor for price and availability updates.

The device is rather plain looking compared to the function it can perform, and the picture on the right shows the rear view of it, or the part that is inserted into the jr's existing slot. Though it is of solid construction, you will have to carefully insert it into the existing slot, making sure that the contacts are centered vertically and horizontally. This is because there is no outer cartridge plastic shell to guide it into the right position.

For those of you who may have wondered what's the big deal about the extra slots, you may not realize all of the nice accessories that are available to jr through these openings. There are cartridges such as the PCjr Clock/calendar cartridge which can automatically set your time, the jrVideo cartridge that speeds up many of jr's screen routines, the jr Synchro and keyboard buffer cartridge that allows you to type while the disk drive is spinning and fixes some of PCjr's incompatibility problems, the keylights cartridge that has three lights to let you know when either the Caps Lock, Num Lock, or Scroll lock keys are on, the very popular Quicksilver cartridge that speeds up jr's "booting" routine by eliminating the IBM memory test and thereby the PCjr Beep as well, a PC ID cartridge that makes most software

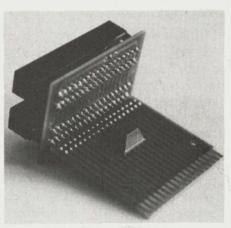

The Siamese Slots

think that the PCjr is a PC and thereby producing more PCjr compatibility, and several well-known cartridge-based software programs such as Lotus 1-2-3, Managing Your Money, PCjr Colorpaint, and some of the Spinnaker PCjr programs. Move over PCjr BASIC cartridge.

Alas, that ugly word "incompatibility" may rear its ugly head when certain combinations of cartridges are used. We had no problems using the program cartridges such as Lotus 1-2-3 and Managing Your Money with either the jrVideo cartridge or the QuickSilver speedup cartridge. Low-key cartridges such the Clockcalendar and keylights cartridges seem safe with any combination. Though we could not test every combination, the manufacturers warn that some may not work. For \$25. though, The Siamese Slots seem well worth the price, if only to eliminate the nuisance of pulling and replacing cartridges when switching programs on the PCjr.

| PCjr Siamese Slots                     | 1 |
|----------------------------------------|---|
| Editor's Notes                         | 2 |
| The Best Program for the Expanded PCjr | 3 |
| Letters                                | 4 |
| More PCjr Hints                        | 6 |
| Reprint Disk #1<br>New Shareware       | 7 |
| SPECIAL ISSUE PCjr Compatibility Guide | 8 |

Cjr Video System

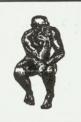

By Harrison Day

# An Upgraded jr Compatibility Guide and Other Stuff

This is somewhat of a special issue of The Junior Report - the editorial staff has worked arduously on an upgraded PCjr software compatibility list which starts on page 8, and takes up a lot of pages due to its length. It is a combination of our original list published in January of 1987, updates provided by readers, a great ir list in the August 1988 issue of The Metro PCjr Journal, and a very comprehensive list provided by Timeworks Software via PCjr owner and reader Dr. Ron Hathaway of New Jersey. Our thanks go to everyone who has worked on this list. Remember, however, that this is just a guide and you'll notice that there are many places where YOUR input is needed if you have information that we do not have. Just the magnitude of the list suggests that the PCjr is certainly not dead with the multitude of great programs that run on it. So enjoy yourself as you peruse the list and Bon Apetite.

In order to have more room for this gigantic list, we have eliminated for this month certain features and articles that will return next month (Classified section, an expanded Letters section, PCjr Compatibility Part II, and our expanded Shareware section). Also you may notice that we have had to use smaller type to fit in more articles in this issue. Our apologies to those who do require the standard size type.

Computer ReSet of Garland, Texas (214-276-8072) has informed us that they have acquired several copies of Andrew Tobias's classic personal financial manag-

er Managing Your Money in PCjr cartridge form. Richard Byron has priced these at \$60. (the original retail price was \$199.99) and also informs us that an upgrade is available from the publisher MECA for about \$30. Sounds like a pretty good deal to us.

Are you having problems finding a PCir accessory? Always check one of the vendors in these issues for information. There is a kind of a PCir underground that exists for PCir parts and supplies and these folks usually the know when, where, and how much of the ir scene.

There is a bargain that we have spotted this month from Lorir Main Computer in Car-

rollton, Texas (214-416-5155). It is a PCjr power transformer for \$9.95. plus shipping and handling. This represents an incredible buy and almost demands purchase as a backup in the event that your power transformer goes kaput.

In the September issue of The Junior Report, we listed some new vendors of PCjr products that we had discovered in the Editor's Notes. Mr. R.M. Lombardo, a very nice fellow and an avowed Mets Fan, reminds us that when sending a letter or card to Canada to Don MacMillan, you'd better ante up for the additional postage (a letter to Canada costs 30 cents,

postcard - 21 cents). Thanks, Mr. Mets Fan.

We have always stated that EVERYONE should join a local PC or PCjr users group to maximize the potential and enjoyment of your PCjr. There has been a PCjr Users Group in

the Charlotte, North

Carolina area for three

years now and is currently looking "fresh' for members. The Club meets on the third Thursday of every month and can be contacted through Claire Goodman or Eric Jeltrup at (704) 537-7033. If you own a PCjr in the Char-

you are not alone.

If you

have a Systems Peripherals Consultants Remedy-type hard drive for your ir in which you can remove the hard drive itself to store or to replace with another user's hard drive, the PCjr owner can now get a whopping 86 Megabyte hard drive with an access speed of a blazing 19 ms for this system. Accordingly, it's expensive, but for those who need massive storage and lightning speed, this ir product will fill the bill. Systems Peripherals Consultants can be contacted at (619) 693-8611, or write to SPC, Inc., 9747 Businesspark Ave, San Diego, CA 92131. Ask for Bob Richard.

## The Junior Report

\*\*\*A Publication of The PCjr Club\*\*\*

#### **EDITOR**

Harrison Day

#### ASSISTANT EDITORS

**Dolores Jack** 

#### **MANAGING EDITOR**

Marilyn Dai

#### CONTRIBUTING EDITORS

Blair Bieser

Jim Booth

Ari Feldman

Ruth Grove

Nuui Olove

Tim Hallen

Jim Prossick

Jim Streator

John Wilson

Vincent Yuan

#### SUBSCRIPTION SERVICES

Marie Tabers

#### SHAREWARE COORDINATOR

D. Glanville

#### TECHNICAL ADVISORS

**Brian Cook** 

The Junior Report is published 12 times per year by the PCjr Club, P.O. Box 59067, Schaumburg, IL 60159-0067. Though we make every attempt to to verify the accuracy of the statements and articles in this publication, the publisher, editors, or writers accept no responsibility for the accuracy or the reliability of the information in The Junior Report. In other words, we are not responsible for anything that may occur to you or your equipment. In fact, if you know of any other good disclaimers, let us know. We collect them. Reprint permission is freely given to any PC or PCjr user group publication provided proper credit is given to The Junior Report. IBM and the PCjr are registered trademarks of the International Business Machines Corporation, and is not affliated with The PCjr Club.

# The Best Program For An Expanded PCjr

#### By Richard Spencer

The following article is reprinted from The OKC Jr Orphans Chronicle, the monthly newsletter of the PCjr users group in Oklahoma City, Oklahoma. The president of this group is John Knox, vice-president is Leanna Mize, secretary is Donna Beck, the newsletter editor is Joe Sturgil, and the librarian is the author of the following article - Richard Spencer. The club meets the 4th Thursday of each month at 6:30 PM at One Bell Central, 800 N. Harvey, Room 426.

Over the years that I have owned my computer, I have encountered several good programs. Of all these programs there is one that stands out for use with the IBM PCjr. The old program was called JRCONFIG.SYS. The new version is called JRCON-FIG.DSK or JRCONFIG.NRD. The program was written by Larry Newcomb of Bethesda, Maryland and was put out as shareware. One of the great things about it is that the requested fee is only \$10.00 for this fantastic program. The newest version that I know about is version 2.11.

#### **PROGRAMS FEATURES**

There are many features that this program can do on bootup. Here is a list of the features.

- 1. Turn on the keyboard click sound.
- 2. Recognize extra floppy disk drives.
- 3. You can set up a ramdisk as drive C: and you can choose how many directory entries it can hold 16,32,64 or 128 entries. You can also choose how big the ramdisk is to be. The default size is 91K for DOS 2.1 and
- 4. It will read and install the date and time in the computer if you have a clock. Although it is set up for the JRCAPTAIN, if you know the mem-

79K for DOS 3.1.

ory address of the clock that you have, there is a way to install it.

- 5. It will fix the communication port problem with the PCjr just like SWAPCOM.
- 6. You can choose to turn the caps lock to the on condition.
- 7. It will turn off the internal speaker.
- 8. It will look for extra ram above 640K (if you have it) to give you a total of 736K of ram.
- 9. You can set the print screen feature to only print the lines that you choose or the whole screen. At the same time, by choosing which shift key you use, you can cause an automatic page feed if it is wanted.
- 10. It can be configured to set the screen to either 40 or 80 column in black and white or color.
- 11. The amount of video ram can be adjusted to a programs needs.
- 12. A spinning character can be put in the top corner of the screen to let you know when the ramdisk is being activated. The character takes the place of the red light on the floppy drive.
- 13. It will set the step motor rate in DOS.31 to make the disk drive quieter. This will only take effect after you see the beginning message.
- 14. The JRSYNCHRO cartridge can be automatically installed.

#### REMARKS

To get all of the information, you will need to read the documentation that is on the disk. The documentation is well written and explains the options.

For this device driver to run correctly, you MUST have at least 256K of memory. After all, an expanded PCjr is what this program is really intended for. I for one use this program every time I turn my computer on. It is one of most useful programs that I have to run on my system.

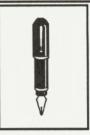

By Dolores Jack

Thank you for your letters and comments. We're sincerely sorry that we are not able to answer all letters personally, but will attempt to cover as many questions and topics as possible in this column. All letters become the property of The PCjr Club and are subject to editing for length and clarity.

#### **PCjr HINTS**

Hi:

Just thought I'd drop you a line and ramble on for awhile. I have an enhanced jr (via IBM's jr firesale) with 512 KB Microsoft Booster with mouse, a jr color monitor, the internal modem and a Proprinter hanging on it. I'm into cheap and therefore don't have all the spaceage upgrades. My reason for writing is share some tips and opinions for consumption by the novice jr hacker. Here goes:

#### Best (cheap) add ons:

Psuedo DMA cartridge (PC Enterprises) - keyboard buffer.

Do it yourself upgrades to 640 KB systems - around \$50.

NEC V-20 CPU replacement for the Intel 8088 - around \$15.

5 KB Proprinter buffer (IBM) - around \$20.

X-10 Power House interface (X-10,USA) - lets jr control lights and appliances. Any modem - Compuserve access is a must.

Keytronic numeric keypad - around \$20.

#### **Best utilities:**

FASTOFF.COM (Compuserve) - stops floppy sooner.

SPEED.COM (Compuserve) - speeds floppy access.

CLK26.COM (Compuserve) - puts date

& time at bottom of screen.

COLORSET.COM (PC Mag) - resists software from changing your colors back to black & white.

SETUPJR.COM (Compuserve) - Sets colors, locks caps, sets width to 80 columns.

FASTCO.EXE (PC Mag) - improves DOS copy command, copies as many files into memory as possible before transferring to the destination, great for expanded systems.

IBM4201.COM (IBM) - TSR program which lets you control your Proprinter from the keyboard, changes fonts, print quality and size. Activate with simultaneous Shift, Ctrl, Esc.

MOUSEKEY.COM (PC Mag) - lets you use your mouse in programs that don't normally support it, like Writing Assistant.

Note: All the above were downloaded from the Compuserve IBMJR Forum or came from two PC Magazine utilities diskettes, one you get when you subscribe and the other comes in book they publish, DOS POWER TOOLS. I don't like PC Mag (it's written for super hacks with giant spread sheets and a zillion kb's of memory, but, the diskette is worth a one year subscription.

#### **Best books:**

PC Magazine DOS POWER TOOLS includes a diskette Microsoft Press RUNNING MS-DOS by Van Woverton Microsoft Press SUPERCHARGING MS-DOS by Van Woverton

#### **Best magazines:**

The Junior Report - no kidding!

PC Resource - but they're getting kind of upity too and hate IBM - my opinion

#### Boot up speed up hints:

- 1. Install V-20 CPU
- 2. Place your files on your boot disk the way BIOS and DOS look for them. My boot disk directory looks like this:

CONFIG.SYS
JRSYNCDD.SYS
MEMORY.SYS
MOUSE.SYS
COMMAND.COM
AUTOEXEC.BAT
CLOCK.COM
FASTOFF.COM
SPEED.COM
CLK26.COM
MENU.COM
MOUSE.MNU
COLORSET.COM
SETUPJR.COM
LOGO.TXT

3. This hint is from PC Resource magazine. By setting up your AUTOEX-EC.BAT file similar to this:

ECHO OFF
FOR %%A IN (PROGRAM-A PRO
GRAM-B PROGRAM-C) DO
%%A
FOR %%B IN (PROGRAM-D
PROGRAM-E PROGRAM-F) DO
%%B
PROGRAM-G /X
PROGRAM-H MOUSE
PROGRAM-I :Z

The A & B can be any character just so what follows the FOR follows the DO. PROGRAM-? is any executable program consisting of one word, no spaces. Others must have their own line. This speeds boot up by making jr read several commands at once rather than one line at a time. I use an A line and a B line because my jr will still only read in 3 or 4 at once, yours might do it

with more, try it. May be redundant but my AUTOEXEC.BAT reads like this:

ECHO OFF
FOR %%A IN (JRSYNC>NUL
JRSYNC47>NUL CLOCK/S) DO
%%A
FOR %%B IN (FASTOFF SPEED
CLK26) DO %%B
MENU MOUSE>NUL
COLORSET 31 1
SETUPJR /C,15,1/L/W
TYPE LOGO.TXT

Note: ECHO OFF suppresses screen garbage and >NUL following an executable command suppresses screen garbage that ECHO OFF doesn't. Maybe what I call garbage is beauty to you, so don't suppress it.

Another hint:

Want a bootable copy of Writing

Assistant (you'll lose the spelling checker) for quick letters? Here's how:

Make a copy of your Writing Assistant (WA) disk with one of those programs that gets around the copy protection. I use COPYIIJR (flip side of COPYIIPC). Then, DEL (erase) all the files on the copy, repeat - the COPY, except the one called IN-STRUCT.PFS (contains the copy protection scheme). Note:
INSTRUCT.PFS is hidden like IBM-BIO.COM & IBMDOS.COM and can

INSTRUCT.PFS is hidden like IBM-BIO.COM & IBMDOS.COM and can only be seen with a disk maintenance utility but it's there, trust me. I use PCTOOLS. Next, make the COPY a system disk by inserting your DOS disk and entering the command SYS B.. DOS will ask you to insert your COPY into drive B: (same one on a one floppy system) and strike any key when ready. DOS will then place IBMBIO.COM, IBMDOS.COM and COMMAND.COM onto the COPY making it bootable. Now, copy your

desired CONFIG.SYS, AUTOEX-EC.BAT, any utilities plus WRITE.SWP, PRINTERS.LC, WRITE.EXE, LOGO.EXE and VENDOR-#.DO1 from your original WA disk to the COPY. Bingo, you should have a bootable WA. Note: If you have 256 KB or greater use the WRITE.EXE from the supplemental disk allowing the program to operate in memory eliminating floppy whirs and churns. For big stuff I boot the old way but copy all of WA into a ramdisk which allows the spell checker to scream - silently.

Richard Schneider Thousands Oaks, CA

Thanks for all of the helpful hints; it looks like your Junior is quite productive, thanks to some basic computing knowledge and some intelligence - yours.

# BACKING UP IS HARD TO DO, BUT DO IT

I just learned another reason to backup your floppy disks. Last week my house was burglarized and they took anything that could fit into two pillow cases (they were mine too!). That means jewelry and all the software that was with my PCjr (I'm sure they wanted the Junior but it was too big). Anyway, I lost 75 disks including Lotus, Wordperfect, and many custom programs I had written. Lucky for me I made copies of all my disks and stored them in an upstairs bookcase - the thieves never saw them! The moral - backup your data, it can be lost in ways you never imagined.

Greg Montague Ballston Spa, NY

From your misfortune we have learned two valuable lessons, always backup, and always keep the copies away from the rest of your equipment. Thanks for letting us know.

#### *irHOTSHOT POWER*

After a year of deliberating on whether to get a new IBM compatible computer or expanding our PCjr we finally decided to upgrade the Junior. We purchased the JR Hotshot's 512K memory expansion and are extremely happy with it. It hasn't solved all our compatibility problems, but it sure is nice to have so much extra memory. We don't have a lot of programs because we were afraid to purchase them because of the compatibility problems, with only 128K we seemed extremely limited. Our system is simple, 512K Junior Hotshot (640K total), Junior's internal modem, and Tecmar's parallel printer port with clock calendar (no memory expansion). I was amazed at how easy JR Hotshot was to install. I am not a computer wizard and was apprehensive about doing it myself. Surprise - it worked! After patting myself on the back I headed to the store to buy some new software. I purchased 'Early Games' from Springboard, and booted it up. Disappointment followed, the Video was wacko. I called Springboard's tech line and was told that their new 256K version will not run on the PCjr. They told my that they would swap my disk for the 128K version of 'Early Games' and that it should run. I declined and returned the software.

For me the Junior Report is a lifesaver. A novice at best, I have used the patch to unprotect IBM's Writing Assistant, and the Turbo Pascal's 4.0 routines from a recent issue. I have never used Debug before until now, I am currently searching through old issues to see what else I can experiment with.

Daryl Matsumura

# **More PCjr Hints**

#### By Jacqueline Austin

The following primer on PCjr maintenance is reprinted from the September 1988 issue of the Eugene PCjr Club Newsletter. The club can be contacted at 1011 Valley River Way, Suite 220, Eugene, OR 97401

Jacqueline's Hints:

Many of these hints that are listed by Jacqueline you have heard before, but they are still worth reading.

Buy or make lint-free covers for your hardware...and use them. Clean the dust covers every once in awhile. Close the covers on your disk storage boxes when they are not in use. Don't leave your diskettes laying on your desk to collect dust.

Use a surge protector instead of just a power strip.

Start the journal of helpful (and unhelpful) service people and their phone numbers. When you attend your computer club meeting keep your ears open to hear about other people's experiences with local repair shops.

Every few weeks clean the key board with either compressed air or a small vacuum with a soft brush. Also, vacuum the computer area, especially around the air vents on Junior and the display, and wipe off your storage box-Vacuum, or clean with compressed air, the inside of your printer, especially if you use continuous form Every few months lubricate paper. guide rods that support your read/write heads in the disk drive. At the same interval, lubricate the guide rod (s) for the print head in your printer. Do NOT over-lubricate!

Disconnect and reconnect line plugs and sockets. If necessary, clean any corrosion with alcohol. Be sure that none of the Junior connectors on the rear of your CPU are under any strain; you will find great difficulty should you ever have to replace one.

Listen to all the theories about using a cleaning disk and than make up your own mind. Some say clean the heads every six months while others say once a year is more than enough. Another camp says to do it much more often. A few people say they never clean the heads unless you start getting error messages. I am in the group that believes that everyone use the best way to keep the heads clean; lack of

If you must take
Junior in for repairs, get a written estimate and a
receipt for your
computer.

use is what causes them to get dirty. (But remember, I was a parachute rigger in the Coast Guard; not a computer tech.)

Turning Junior on and off is more damaging than leaving it on. An IBM tech rep told me that the first person into the office in the morning throws the switch that powers up all of the Juniors they have in their technical services area. They stay on all day, and the last person out turns the main power switch off. If you can use a screen saver, it is a better way to go than to turn Junior on and off many

times a day.

When disaster does strike, take a break to think about what has happened. Inspect the plugs, connectors and the fuses. Inspect mechanical connections. Run the Junior diagnostic tests; you know, Ctrl, Alt, Insert. Call a friend and talk your problem over with him or her. Another view point may solve your problem.

Remember that it may be possible that your data won't be all lost if you have gotten yourself into the habit of saving often and making backup copies of important data. Many utilities are available to recover lost or damaged files. Call that friend for help.

Never be embarrassed to ask guestions. That lady who sits next to you at the computer club meeting may have had the same problem you are having now, and can be of great help. Never under estimate the knowledge of the junior members of the Junior Club! If you must take Junior in for repairs, get a written estimate and a receipt for your computer. If the repair is going to take an excessively long time, ask about a loaner from the repair shop. If you must mail a component back to the manufacturer, get a return authorization number first. Make sure you have over-padded and packed it well, and double check the address to insure you have it correct. If you have enjoyed using your Junior, insure it before you give it to the US Postal Service or UPS to drop in the bin or chunk it into the truck.

We know that much of this is "old hat" to many, but if we can just keep one Junior alive for another week that person just may contribute an article to the newsletter.

# EXPAND YOUR PCjr

| jr. Hotshot 512K Memory CALL             |
|------------------------------------------|
| Racore Drive II Plus w/DMA &             |
| 512K Memory\$500                         |
| Quick Silver Cartridge                   |
| AT Style Keyboard w/adapter cable \$129  |
| 20 Meg External Hard Drive System \$579  |
| 1200 Baud External Modem \$ 99           |
| JR-RS232 Modem Cable                     |
| 3.5" External Disk Drive\$299            |
| Nickel Express Jr 8MHz Turbo Board \$ 79 |
| Siamese Slots-Cartridge Expansion \$ 25  |

For a complete list with monthly specials send a stamped, self-addressed envelope to:

### **Paul Rau Consulting**

260 N. Lincoln Way • Galt, CA 95632 (209) 745-9284 (PST) voice 9 a.m. - 4 p.m. / data 5 p.m. to 8 a.m.

#### Reprint Disk #1 and New Shareware

Once they were lost, and now they are found. Sound familiar? This time we have found lost issues of the early editions of The Junior Report that are not available through the Reprint section. These three early issues - February 1986, September 1986, & January 1987, can now be found on REPRINT DISK #1, and can be ordered from the Shareware order form on page 31. Some of the articles included are such classics as The Big Mac Versus the Junior, Bruce Lee Review, The Many Thanks, The Filing Assistant as a Label Maker, King's Quest, Touchdown Football Reviews, A Do-it Yourself Second Drive, Junior's Third Birthday, and Symphonixir Speech Attachment. Of course the wild and exciting Editor's Notes and Letters sections are included as well. The best part of the Reprint disks is that you can print out all of the articles on your printer, and then use the diskette for something else, like a frisbee.

We don't have much space to talk about new shareware programs this month in this special PCjr Compatibility issue, but we do have three that you will find interesting: POKER (# 140): A great poker shareware program that will satisfy the gambling nature in the worst of us. Good graphics and lots of fun.

MEAN 18 COURSE DISK (#141): More great, new courses to test your Mean 18 golfing skills. Don't call yourself a Pro till you have mastered these course in PCjr 16 color glory.

Jr TELE COM ver. 2.1 (#142): Finally a good telecommunications program written specifically for the 128K Junior. Gentlemen, start your modems.

# SAVE YOUR PCIT FROM COSTLY REPAIRS!

## **DUST IS YOUR COMPUTER'S WORST ENEMY!**

THIS POWERFUL MINIATURE BATTERY-OPERATED VACUUM IS PERFECT FOR REMOVING DANGEROUS DUST FROM HARD TO REACH AREAS. GREAT FOR HAM RADIOS AND VCR'S, TOO!!

**ONLY \$14.95** 

Mail check or money order plus \$2.50 S/H. Il. residents add 7% sales tax. Canadians please send U.S. money order.

Creekside Computer Products
R.O. BOX 73
Elk Grove Village, IL 60009

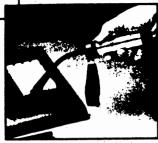

# PCjr Software Compatibility Guide

| VER. | PROGRAM NAME -VENDOR-                           | JR<br>RUN | DOS<br>REQ | BAS<br>CART | MEM ( | COMMENT   | CONFIG<br>SYS     |
|------|-------------------------------------------------|-----------|------------|-------------|-------|-----------|-------------------|
|      | A+                                              | Y         |            |             | 128K  |           |                   |
|      | ABILITY                                         | Y         | Y          |             | 384K  | Needs two | drives.           |
|      | ABSCENES -COMPUTEACH-                           | Y         |            |             | 128K  |           |                   |
|      | ACE                                             |           | NO DA      | ATA         |       |           |                   |
|      | ACE OF ACES -ACCOLADE-                          | Y         |            |             | 256K  |           |                   |
|      | ADVENTURE CONSTRUCTION SET                      | Y         |            |             |       |           |                   |
| 1.00 | ADVENTURE IN SERENIA -IBM-                      | Y         | N          | N           | 128K  |           |                   |
| 1.00 | ADVENTURES IN MATH -IBM-                        | Y         | N          | Y           | 128K  |           |                   |
|      | ALF                                             |           | NO DA      | ATA         |       | 111       |                   |
|      | ALGE-BLASTER -DAVIDSON-                         | Y         |            |             |       |           |                   |
|      | ALLEY CAT                                       | Y         | N          | N           | 128K  |           |                   |
|      | ALPHABET CIRCUS -DLM-                           | Y         |            |             | 128K  |           |                   |
|      | ALPHABET ZOO                                    | Y         |            |             |       | 041       |                   |
|      | ALPINE ENCOUNTER                                | Y         |            |             |       | 041       |                   |
|      | ALPINE TRAIN RIDE _LEARNING TECH_               | NO DA     | TA         |             |       |           |                   |
|      | ALTER EGO -ACTIVISION-                          | Y         |            |             | 128K  |           |                   |
|      | AMERICAN CHALLENGE                              | Ŷ         |            |             | 128K  |           |                   |
|      | AMNESIA                                         | •         | Y          |             | 12012 |           | Section 1         |
|      | AMTAX "1987 SHAREWARE"                          | Y         | Ŷ          |             | 384K  | 026       |                   |
|      | AMULET OF YENDOR                                | Ŷ         | • •        |             | 256K  | 020       |                   |
| NONE | ANCIENT ART OF WAR                              | Y         | Y          | N           | 256K  | 054       |                   |
| HONE | ANCIENT ART OF WAR<br>ANCIENT ART OF WAR AT SEA | Y         | 1          | 14          | 256K  | 034       |                   |
| 1.00 | ANIMATION CREATION                              | Y         | N          | N           | 128K  |           |                   |
| 1.00 | APL                                             | N         | 14         | 14          | 120K  |           |                   |
| 1.00 | APBA BASEBALL                                   | Y         | Y          | N           | 128K  | 082       |                   |
|      |                                                 | Y         | Y          | N           |       |           |                   |
| 2.00 | APPA BASEBALL STAT MANAGER                      |           | 1          | IN          | 256K+ | 082       |                   |
| 1.00 | APPLE PANIC                                     | N         | 37         | NT          | 10017 | 001       |                   |
| 1.00 | APPLICATION DISPLAY                             | Y         | Y          | N           | 128K+ | 001       |                   |
|      | ARCHON                                          | Y         | N          | N           | 128K  | 0.40      |                   |
|      | ARCTIC ANTICSSPYIII _EPYX_                      |           | NO DA      | ATA         |       | 049       |                   |
|      | ARCTIC FOX (EA)                                 | N         |            |             |       | 049       |                   |
| 1.00 | ARITHMETIC COMPU-TEACH                          | Y         |            |             | 128K  |           |                   |
| 1.00 | ARITHMETIC GAMES SET 1                          | Y         | Y          | Y           |       |           |                   |
| 1.00 | ARITHMETIC GAMES SET 2                          | Y         | Y          | Y           |       |           |                   |
|      | ART GALLERY 3 -UNISONWORLD- Y                   | N         | N          | 256K        |       | 116       |                   |
|      | ART GALLERY 1,2,3 _UNISONWORLD_                 | Y         | N          | N           | 128K  | 079       |                   |
|      | ART STUDIO                                      | Y         | Y          |             | 128K  |           |                   |
|      | ASTRO-DODGE                                     | N         |            |             |       |           |                   |
|      | ASTRO-GROVER_HI TECH_                           | N         |            |             |       | 031       |                   |
| 2.00 | ASYNC SUPPORT                                   | N         |            |             |       |           |                   |
|      | AS EASY AS                                      | Y         | Y          |             | 256K  |           |                   |
| 2.15 | AUTOCAD                                         | Y         | Y          |             | 512K  | 640K, 2 d | rives recommended |
|      | AUTOSKETCH -AUTODESK-                           | Y         | Y          | N           | 640K  | 103       |                   |
|      | BACK TO BASIC                                   | Y         |            |             | 128K  |           |                   |
| NONE | BALANCE OF POWER                                | Y         | Y          | N           | 640K  | 029       | /RAM              |
|      | BALLYHOO -INFOCOM-                              | Y         | Y          | N           | 128K  |           |                   |
|      | BANK STREET MUSICWRITER-MINDSCAP                | E         | NO D       | ATA         |       |           |                   |
|      | BANK STREET STORYBOOK -MINDSCAPE                | E- Y      | Y          | N           | 128K  |           |                   |
|      | BANK STREET WRITER                              | Y         | Y          | N           | 128K  |           |                   |
|      | BANK STREET WRITER PLUS (BRO*)                  | Y         | Y          | N           | 128K  |           |                   |
|      | BARD'S TALE (EA)                                | Y         |            |             | 256K  |           |                   |
|      | BARRON'S COMPUTER SAT                           | Y         | Y          |             | 128K  |           |                   |
|      | BASEBALL -KONAMI-                               |           | NO DA      | A FTD A     |       |           |                   |

| VER. | PROGRAM NAME -VENDOR-                                       | JR<br>RUN | DOS<br>REQ  | BAS<br>CART | MEM<br>REQ   | COMMENT        | CONFIG<br>SYS |
|------|-------------------------------------------------------------|-----------|-------------|-------------|--------------|----------------|---------------|
|      | BARTENDER'S GUIDE                                           | Y         |             |             | 128K         |                |               |
| 1.00 | BASIC COMPILER                                              | Ÿ         | Y           | N           |              |                |               |
| 1.00 | BASIC PRIMER                                                | Ÿ         |             |             | 128K         |                |               |
| 1.05 | BASIC PROG. DEVELOP. SYSTEM                                 | Ŷ         | Y           | N           |              |                |               |
|      | BATTLE AT ANTEINEM                                          | Ŷ         |             | -           | 128K         |                |               |
|      | BATTLE FOR NORMANDY                                         | Ŷ         |             |             | 128K         |                |               |
|      | BATTLEZONE                                                  | -         | NO DA       | TA          |              |                |               |
|      | BELOW THE ROOT                                              | Y         | •           | ,           | 128K         |                |               |
|      | BENEATH APPLE MANOR                                         | Ÿ         |             |             | 128K         |                |               |
|      | BETTER WORKING: EIGHT-IN-ONE (S)                            | Ÿ         | Y           | N           | 640K         |                |               |
|      | BETTER WORKING: WORD PROC (S)                               | •         | NO DA       |             | 0.5          |                |               |
|      | BETTER WORKING: COMMUNICATOR (S)                            |           | NO DA       |             |              |                |               |
|      | BETTER WORKING: DESKTOP (S)                                 |           | NO DA       |             |              |                |               |
|      | BEYOND ZORK                                                 | Y         | 110         | 1171        | 256K         | 106            |               |
|      | BIG BIRD'S SPECIAL DELIVERY-CBS-                            | Ÿ         |             |             | 128K         | 100            |               |
|      | BIRDS 'N BEES -INTRACORP INC-                               | NO DA     | TA          |             | 12011        |                |               |
|      | BLACK CAULDRON -SIERRA-                                     | Y         | AA          |             | 128K         |                |               |
|      | BLUE BUSH CHESS                                             | Y         |             |             | 256K         |                |               |
|      | BOP 'N RUMBLE -MINDSCRAPE-                                  | 1         | NO DA       | ·TA         | 2JUIN        |                |               |
|      | BOP 'N WRESTLE -MINDSCRAPE-                                 | Y         | Y Y         | N N         | 256K         |                |               |
|      | BORROWED TIME                                               | Y<br>Y    | 1           | N           | 230K         |                |               |
|      | BORDER ZONE -INFOCOM-                                       | 1         | NO DA       | TA          |              |                |               |
|      | BOULDER DASH CONSTRUCT KIT -EPYX-                           |           | NO DA       |             |              |                |               |
|      |                                                             | Y         | NO          | ЛA          | 128K         | 002            |               |
|      | BOUNCY BEE LEARNS LETTERS -IBM-                             | Y<br>Y    |             |             | 128K<br>128K | 002            |               |
|      | BOUNCY BEE LEARNS WORDS _IBM_                               |           |             |             | 120K         | 003            |               |
|      | BPI ACCOUNTING SOFTWARE _ALL                                | N<br>Y    |             |             | 120V         |                |               |
|      | BREAKERS (BRO*)  BRIDGE ELECTRONIC ARTS                     |           |             |             | 128K         |                |               |
|      | BRIDGE_ELECTRONIC ARTS_ BRIDGEMASTER                        | N<br>Y    |             |             | 100V         |                |               |
|      | BRIDGEMASTER BRICE LEE DATASOFT                             | Y<br>Y    |             |             | 128K         |                |               |
|      | BRUCE LEE _DATASOFT_                                        |           | N.T         | M           | 128K         | 200            |               |
|      | BUCK ROGERS BUILD A BOOK MINDSCAPE                          | Y         | N           | N           | 640K         | 009            |               |
| 1 00 | BUILD A BOOK _MINDSCAPE_ BUMBLE CAMES_IBM                   | Y<br>Y    | N.T         | v           | 128K         |                |               |
| 1.00 | BUMBLE GAMES _IBM_<br>BUMBLE DLOT _IBM                      | Y<br>Y    | N<br>Y      | Y<br>Y      | 100V         |                |               |
| 1.00 | BUMBLE PLOT _IBM_<br>BUMBLES CAMES IBM                      |           | 1           | ĭ           | 128K         |                |               |
|      | BUMBLES GAMES _IBM_                                         | Y         |             |             | ACCV.        | 017            |               |
|      | BUSHIDO KARATE                                              | Y         |             |             | 256K         | 017            |               |
| 4.0  | BUTTON & BADGE MAKER _INTRACORP_                            |           | TA          | ,           | 10017        |                |               |
| 4.0  | C COMPILER                                                  | Y         | 47          | **          | 128K         |                |               |
|      | CALIFORNIA GAMES _EPYX_                                     | Y         | Y<br>NO DA' | N<br>ATA    | 512K         | 119            | /C            |
| 1.05 | CASINO GAMES                                                | v         | NO DA'      |             | 100V         |                |               |
| 1.05 | CASINO GAMES                                                | Y         | N           | Y           | 128K         |                |               |
|      | CASTLE WOLFENSTEIN                                          | Y         | 17          | NT.         | 128K         |                |               |
|      | CAVE GIRL CLAIR                                             | Y         | Y           | N           | 128K         | 37 - 4 to ora! |               |
|      | CENTIPEDE "JR. VERSION"                                     | Y         | 37          | 3.7         | 128K         | Need jr versie | on.           |
|      | CERTIFICATE LIBRARY                                         | Y         | N           | N           | 256K         | 076            |               |
|      | CERTIFICATE MAKER CHAMPIONSHIP RASERALL GAMESTAR            | Y         | אַם סיב     | ~ .         | 128K         |                |               |
| NONE | CHAMPIONSHIP BASEBALL GAMESTAR CHAMPIONSHIP BOXING SIERRA   | 37        | NO DA       |             | 100V         |                |               |
| NONE | CHAMPIONSHIP BOXING _SIERRA_<br>CHAMPIONSHIP GOLE _GAMESTAP | Y<br>V    | N<br>N      | N<br>N      | 128K         |                |               |
| NONE | CHAMPIONSHIP GOLF _GAMESTAR_                                | Y         | N<br>N      | N<br>N      | 128K++       | •              |               |
|      | CHAMPIONSHIP LODE RUNNER                                    | Y         | N           | N           | 128K         |                |               |
|      | CHARLIE BROWN'S ABC'S (RH)                                  | Y         |             |             | 128K         |                |               |
|      | CHART MASTER                                                | Y         | Y           |             | 128K         |                |               |
|      | CHEM LAB                                                    | Y         |             |             |              | 128K           |               |
|      | CHESSMASTER 2000 (ST)                                       | Y         |             |             | 384K         |                |               |

| VER. | PROGRAM NAME -VENDOR-                     | JR<br>RUN | DOS<br>REQ | BAS<br>CART | MEM<br>REQ   | COMMENT | C<br>SYS |
|------|-------------------------------------------|-----------|------------|-------------|--------------|---------|----------|
| NONE | C.YEAGER ADV. FLIGHT SIMULATOR            | Y         | Y          | N           | 256K         | 033     |          |
| NONE |                                           | Ÿ         | Ÿ          | N           | 256K         | 033     |          |
|      | CIVIL WAR _AH_                            |           | NO DA      | TA          |              |         |          |
|      | CIRCUS MAXIMUS                            | Y         | Y          |             | 128K         |         |          |
|      | CLASSMATE                                 | Y         |            |             | 128K         |         |          |
| 1    | CLOWNING AROUND LEARNING TECH_            |           | NO DA      |             |              |         |          |
| 1.00 | COBOL COMPILER _IBM_                      | Y         | Y          | N           | 128K+        | 096     |          |
| 1    | COLORFIX                                  |           | NO DA      |             |              |         |          |
|      | COLORMECOLOR KIT _MINDSCAPE_              | Y         | Y          | N           | 384K         | 110     | /C       |
|      | COMBINED ADV. W/NO.'S (PDS)               | Y         | Y          | N           | 128K         |         |          |
|      | COME PLAY WITH POCKETS (WB)               | Y         | NO.D.      | T.          | 128K         |         |          |
|      | COLLEGE BASKETBALL_KONAMI_                | v         | . NO DA    | IA          | 2560         |         |          |
|      | COMIC CRUSADER                            | Y         |            | NO DA       | 256K         |         |          |
|      | 1.50 CONFETTI                             | Y         | Y          | NO DA       | 256K         |         |          |
|      | COPY II PC _CENTRAL POINT_                | Y         | N<br>N     | N<br>N      | 256K<br>256K |         |          |
|      | COSMIC CRUSADER CREATE A CALENDAR _EPYX_  | 1         | NO DA      |             | 230K         |         |          |
|      | CREATURE CREATOR _DESIGNWARE_             | Y         | 110 0/1    |             | 128K         |         |          |
|      | CROSSFIRE "ROM CARTRIDGE"                 | Ÿ         | N          | N           | 64K          |         |          |
|      | CROSSWORD MAGIC _MINDSCAPE_               | -         | NO DA      |             |              |         |          |
|      | CRUSADE IN EUROPE _MICROPROSE_            | Y         | N          | N           |              |         |          |
|      | DECISION IN THE DESERT                    | Ŷ         |            |             |              |         |          |
|      | DAMBUSTERS _ACCOLADE_                     | Ÿ         | Y          | N           | 128K         |         |          |
| NONE |                                           | Y         | Y          | N           | 256K         | 085     |          |
|      | DAC-EASY ACCOUNTING SOFTWARE              | Y         |            |             | 640K         |         | /RAM     |
|      | DATA MANAGER PC _TIMEWORKS_               |           | NO DA      |             |              |         |          |
|      | DBMAN _VERSA SOFT_                        |           | NO DA      |             |              |         |          |
|      | DEADLINE                                  | Y         | Y          | N           | 128K         |         |          |
|      | DEATHSWORD _EPYX_                         | N         | NO DA      | ΙA          |              |         |          |
| 1.00 | DECATHLON_IBM_                            | N         | MODA       | т           |              |         |          |
|      | DEFCON 5 _COSMI_<br>DEFENDER OF THE CROWN | Y         | NO DA      | MA          |              |         |          |
|      | DEJA VU: A NIGHTMARE _MINDSCAPE_          | 1         | NO DA      | ΔΤΔ         |              |         |          |
|      | DELTA DRAWING (S)                         | Y         | 140 07     | 117         | 128K         |         |          |
| ;    | DEMON ATTACK _IMAGIC_                     | Ϋ́        | N          | N           | 128K         | 123     | /CART    |
|      | DEMONS FORGE _BOON_                       | Ÿ         | N          | N           | 128K         |         | , 2      |
|      | DESIGNASAURUS BRITANNICA_                 | N         | Y          | N           | 640K         | 112     |          |
| 7    | DESIGNER'S PENCIL                         | Y         | N          | N           | 128K         |         |          |
|      | DESKTOP_TIMEWORKS_                        |           | NO DA      | ATA         |              |         |          |
|      | DESMET C 2.3                              | Y         | Y          | N           | 128 <b>K</b> |         |          |
|      | DESMET C 2.4                              | Y         | Y          | N           | 128K         |         |          |
| 1    | DESTROYER _EPYX_                          |           | NO DA      | AΤΑ         |              | 0.00    |          |
| 1    | DIG DUG _THUNDER MOUNTAIN_                | Y         |            |             |              | 060     |          |
| ;    | DIG DUG_ATARI_                            | N         | NOR        | ATA.        |              |         |          |
| 1    | DINOSAURS _ADVANCED IDEAS_                |           | NO DA      |             |              |         |          |
|      | DISK REPAIR<br>DISK WILL                  |           | NO DA      |             |              |         |          |
| 1.00 | DISK WILL DISKETTE LIBRARIAN _IBM_        | Y         | Y          | Y           |              |         |          |
| 1.00 | DISPLAYWRITE ASSISTANT _IBM_              | Y         |            | •           | 384K         |         |          |
| 1    | DISPLAYWRITE BISYNC COMMIBM_              | N         |            |             | 30-11k       |         |          |
|      | DISPLAYWRITE 1_IBM_                       | Y         | ?          | N           | 128K         |         |          |
| 1.10 | DISPLAYWRITE 2 _IBM_                      | Ÿ         | Y          | N           | 256K         | 005     |          |
| 1    | DISPLAYWRITE 3 _IBM_                      | -         | NO D       |             |              |         |          |
| 2.00 | DOLLARS AND SENSE                         | Y         | Y          | N           | 384K         | 102     |          |
| 3.00 | DOLLARS AND SENSE                         | Ÿ         | Ÿ          | N           | 384K         | 102     |          |
|      |                                           |           |            |             |              |         |          |

| VER. | PROGRAM NAME -VENDOR-                 | JR<br>RUN | DOS<br>REQ | BAS<br>CART                             | MEM<br>REQ   | COMMENT | C<br>SYS |
|------|---------------------------------------|-----------|------------|-----------------------------------------|--------------|---------|----------|
| NK   | DONALD DUCKS PLAYGROUND (S*)          | Y         | N          | N                                       | 128K         | 088     |          |
|      | DOS COMMAND RETRIEVER                 | Y         | Y          | N                                       | 128K         |         |          |
|      | DOS RX _TIMEWORKS_                    |           | NO DA      | TA                                      |              |         |          |
| 1.00 | DOW JONES REPORTER                    | Y         | Y          | Y                                       | 128K         |         |          |
| 2,00 | DR HALO II                            | Ÿ         | Ÿ          | N                                       | 640K         |         |          |
|      | DR SHRINK                             | Y         | _          |                                         | 256K         |         |          |
|      | DRAGON WORLD                          | Ÿ         |            |                                         | 128K         |         |          |
|      | DS TUTOR _DESIGN SOFTWARE_            | Ÿ         |            |                                         | 256K         |         |          |
|      | EARL WEAVER BASEBALL _EA_             | Ÿ         | Y          | N                                       | 384K         | 117     |          |
|      | EARLY ELEMENTARY I_COMPU-TATIONS_     |           | _          |                                         | 128K         |         |          |
|      | EARLY ELEMENTARY II_COMPU-TATIONS_    |           |            |                                         |              |         |          |
|      | EARLY GAMES                           | Y         |            |                                         | 128K         |         |          |
|      | EASY AS ABC _SPRINGBOARD_             | Ÿ         |            |                                         | 128K         |         |          |
| 1.15 | EASY WRITER                           | Ÿ         | Y          | N                                       |              |         |          |
| 1110 | EIGHT_IN_ONE                          | Ÿ         | Ÿ          | N                                       | 512K         |         |          |
|      | ELECTRONIC COMMUNICATOR _MELODY_      |           | NO DA      |                                         |              |         |          |
| 1.0* | ELECTRIC DESK JRALPHA_                | Y         | Y          | N                                       | 128K         | 06      |          |
| 1.1  | ELECTRIC DESK _ALPHA_                 | Ŷ         | Ŷ          | N                                       | 384K         | 067     |          |
| 1.1  | ELITE_FIREBIRD_                       | •         | NO DA      |                                         | 50 112       |         |          |
| 3101 | EMULATION                             | N         | 110 211    | • • • • • • • • • • • • • • • • • • • • |              |         |          |
| ALL  | ENCHANTER _INFOCOM_                   | Ÿ         | Y          | N                                       | 128 <b>K</b> | 108     |          |
| NONE | ERNIE'S BIG SPLASH _HI TECH_          | Ÿ         | Ŷ          | N                                       | 256K         | 089     |          |
| HONE | ERNIE'S MAGIC SHAPES                  | N         | •          | 14                                      | 2501         | 031     |          |
|      | ERNIE'S MAGIC BLOCKS                  | N         |            |                                         |              | 031     |          |
|      | EUREKA                                | Y         |            |                                         | 384K         | 031     |          |
|      | EVELYN WOOD DYNAMIC READER            | Ŷ         |            |                                         | 128K         |         |          |
|      | EXECUTIVE CURSOR CONTROL_KRAFT_       | •         | NO DA      | TA                                      | 12011        |         |          |
|      | EXECUTIVE WRITER, FILER, WRITER, ETC. | Y         | 110 2/1    |                                         | 128K         |         |          |
|      | EXECUTIVE SUITE                       | Ŷ         | Y          | N                                       | 128K         |         |          |
|      | EXPRESS CALC                          | Ÿ         | •          | ••                                      | 256K         |         |          |
|      | F-15 STRIKE EAGLE _MICROPROSE_        | Ŷ         | N          | N                                       | 128K         | 014     |          |
|      | FACEMAKER _SPINMAKER                  | Ÿ         | N          | N                                       | 128K         |         | /CART    |
| 1.00 | FACT TRACK                            | N         | ••         | ••                                      |              |         | ,        |
| 1.0  | FALCON F-16 _SPECTRUM_                | N         |            |                                         |              | 105     |          |
| 1.0  | FAMILY FEUD                           | Y         | Y          |                                         | 256K         | 100     | /C       |
|      | FANTASY_UNISONWORLD                   | Ŷ         | Ŷ          | N                                       | 256K         | 116     | ,,       |
| 1.0  | FILE COMMAND _IBM_                    | Ŷ         | Ÿ          | N                                       | 128K         | 110     |          |
| 1.0  | FILE FACILITY                         | Ŷ         | Ŷ          | N                                       | 128K         |         |          |
|      | FINANCIAL CALCULATOR _MECA_           | -         | NO DA      |                                         |              |         |          |
|      | FIRST CHOICE _SOFTSYNC_               |           | NO DA      |                                         |              |         |          |
| NONE | FIRST EXPEDITION _INTERSTEL_          | Y         | Y          | N                                       | 320 <b>K</b> | 086     |          |
|      | FIRST PUBLISHER _SOFTSYNC_            |           | NO DA      |                                         |              |         |          |
|      | FIRST: THE LEGEND CONT _MINDSCAPE_    |           | NO DA      |                                         |              |         |          |
| 1.00 | FIXED DISK ORGANIZER                  | Y         | Y          | N                                       | 128K         |         |          |
|      | FLASH                                 | Y         |            |                                         | 128K         |         |          |
| 1.00 | FLASHCALC                             | Y         | Y          | N                                       | 128K         |         |          |
| 2.10 | FLIGHT SIMULATOR _MICROSOFT_          | Ÿ         | N          | N                                       | 128K         |         |          |
| 3.0  | FLIGHT SIMULATOR _MICROSOFT_          | Ÿ         | Y          |                                         | 256K         |         |          |
|      | PONTASY                               | Ÿ         | Y          |                                         | 128K         |         |          |
|      | FONTS AND BORDERS _UNISONWORLD_       | Y         | N          | N                                       | 256K         | 070     |          |
| 1.00 | FORTRAN COMPILER                      | Ÿ         | Y          | N                                       | 256K         |         |          |
|      | PONTRIX                               | Ÿ         |            |                                         | 256K         |         |          |
|      | FORBIDDEN CASTLE                      | Ÿ         |            |                                         | 128K         |         |          |
|      | FORBIDDEN QUEST                       | Ÿ         |            |                                         |              |         |          |
|      | FRACTION FEVER _SPINMAKER_            | Ÿ         | N          | N                                       | 128 <b>K</b> | 120     | /CART    |
|      |                                       | _         |            |                                         |              |         |          |

| VER.  | PROGRAM NAME -VENDOR-                                    | JR<br>RUN | DOS<br>REQ | BAS<br>CART | MEM<br>REQ   | COMMENT | C<br>SYS |
|-------|----------------------------------------------------------|-----------|------------|-------------|--------------|---------|----------|
|       | FRIENDLY COMPUTER _MECC_                                 |           | NO DA      | ΓΑ          |              |         |          |
|       | FROGGER                                                  | N         |            |             |              |         |          |
| 2.00  | FUNNELS & BUCKETS _SHAREWARE_                            | Y         | Y          | N           | 128 <b>K</b> |         |          |
| 1.1   | FUN WITH LETTERS & WORDS _WESCOTT                        |           | Y          | N           | 640K         |         |          |
|       | GAMBLER                                                  | Y         |            |             | 128 <b>K</b> |         |          |
|       | GAUNTLET _MINDSCAPE_                                     | Y         | Y          | N           | 256K         | 099     | /C       |
| 1.02  | GATO_SPECTRUM_                                           | Y         | Y          | N           | 128K         |         |          |
|       | GBA CHAMPIONSHIP BASKETBALL (GS)                         | Y         |            |             | 256K         |         |          |
|       | GEM DESKTOP                                              |           | NO DA      |             |              |         |          |
| • •   | GEM DRAW                                                 |           | NO DA      |             | 51075        | 055     |          |
| 3.0   | GENERIC CADD                                             | Y         | Y          | N           | 512K         | 055     |          |
|       | GERTRUDE'S PUZZLES _IBM_                                 | Y         | Y          | N           | 128K         | 054     |          |
|       | GERTRUDE'S SECRETS _IBM_                                 | Y         | Y          | N           | 128K         | 054     |          |
|       | GET SET FOR WRITING TO READ _IBM_                        | Y         | Y          | N           | 128K         | 002     |          |
|       | GET ORGANIZED                                            | Y         |            |             | 256K         |         |          |
|       | GETTING READY TO READ AND ADD (SC)                       | Y<br>N    |            |             | 128 <b>K</b> |         |          |
|       | GFL CHAMPIONSHIP FOOTBALL (GS) GHOST & GOBLINS _CAPCOM_  | N<br>Y    | Y          | N           | 256K         | 032     |          |
|       | GHOST BUSTERS _ACTIVISION_                               | Y         | N          | N           | 128K         | 052     |          |
|       | GOLDEN COMMON LISP                                       | Ÿ         | Y          | N           | 256K+        |         |          |
| NONE  | GOLF'S BEST                                              | Ŷ         | Ŷ          | N           | 128K         | 000     |          |
| NONE  | GOREN'S BRIDGE MADE EASY                                 | N         | •          | 14          | 1201         |         |          |
|       | GRANDSLAM BASEBALL                                       | Y         |            |             | 128K         |         |          |
|       | GRAND SLAM BRIDGE (EA)                                   | Ñ         |            |             | 1201         | 068     |          |
| 1.10  | GRAPHICS DEV. TOOLKIT _IBM_                              | Y         | Y          | N           | 128K+        |         |          |
|       | GRAPHICS EXPANDER _SPRINGBOARD_                          | Ÿ         | Ÿ          | N           | 256K         | 078     |          |
|       | GRAPHICS SCRAPBOOK 1,2,3 _EPYX_                          | Y         |            |             |              | 074     |          |
|       | GRAPHICS LIBRARY DISK 1,2 (BRO*)                         | Y         | N          | N           |              | 075     |          |
|       | GUILD OF THIEVES _FIREBIRD_                              | NO DA     | TA         |             |              |         |          |
|       | GUNSHIP _MICROPROSE_                                     | Y         | Y          | N           | 384K         |         | /C       |
|       | HACK                                                     | Y         |            |             | 512K         |         |          |
|       | HACKER                                                   | Y         |            |             | 128K         |         |          |
|       | HACKER II                                                | Y         |            |             | 128K         |         |          |
|       | HAPPY BIRTHDAY, POCKETS (WB)                             | Y         |            |             | 128K         |         |          |
| NONE  | HARDBALL_ACCOLADE_                                       | Y         | Y          | N           | 384K         | 113     | /C       |
|       | HARD-HAT MACK                                            | Y         | N          | N           | 128K         |         |          |
|       | HARVARD PRESENTATION GRAPHICS                            | Y         | Y          |             | 512K         |         |          |
|       | HAT TRICK _CAPCOM_                                       | NO DA     | ΊA         |             | 05.          |         |          |
| NONE  | HELLCAT ACE                                              | Y         | v          | 27          | 256K         |         |          |
| NONE% | HITCHHIKERS GUIDEGALAXY (I*)                             | Y         | Y          | N           | 128K         |         |          |
|       | HOBBIT                                                   | Y<br>Y    |            |             | 128K         |         |          |
|       | HOLY GRAIL _HAYDEN_<br>HOLLYWOOD HIJINX _INFOCOM_        | Y<br>Y    | v          | NT          | 128K         |         |          |
| 1.00  | HOLLY WOOD HIJINX _INFOCOM_<br>HOME BUDGET JR            | Y<br>Y    | Y<br>Y     | N<br>Y      | 128K         |         |          |
| 1.00  | HOMEWORD                                                 | Y         | n<br>N     | n<br>N      | 128K         |         |          |
| 1.00  | HOMEWORD PLUS _SIERRA_                                   | NO DA     |            | 14          | 120K         |         |          |
|       | HOMEWORK HELPER WRITING                                  | Y         | 17         |             |              | 023     |          |
|       | HOMEWORK HELPER WATTING HOMEWK HELPER MATH WORD PROB (S) | Y         | Y          | N           | 128K         | 023     |          |
|       | HOPPER                                                   | Y         | 1          | 14          | 128K         |         |          |
|       | HULK                                                     | Y         |            |             | 120K         |         |          |
| 1.00  | IBM ACCOUNTING SOLUTIONS                                 | Y         | Y          | N           | 128K         |         |          |
| 1.00  | IBM ASSISTANT HOME SOLUTIONS                             | Y         | Y          | N           | 128K         |         |          |
| 2.00  | IBM ASSISTANT HOME SOLUTIONS  IBM ASSISTANT SERIES       | Y         | Y          | N           | 256K         |         |          |
| 2.00  | IBM BIOLOGY SERIES                                       | Ϋ́        | Ÿ          | N           | 128K         |         |          |
|       | IBM C COMPILER                                           | N         | •          | .,          | LEUIL        |         |          |
| 1.00  | IBM DRAWING ASSISTANT                                    | Ÿ         | Y          | N           | 256K         |         |          |
| 1.00  | Date Division of 10010 IIIII                             | •         | •          | ••          | 2001         |         |          |

| BIM EARTH SCIENCE SERIES   Y Y N                                                                                                    | VER. | PROGRAM NAME -VENDOR-            | JR     | DOS | BAS  |      | COMMENT C       |
|----------------------------------------------------------------------------------------------------|------|----------------------------------|--------|-----|------|------|-----------------|
| 1.00   IBM EXECUTIVE SOLUTIONS                                                                                                    |      |                                  | RUN    | REQ | CART | REQ  | SYS             |
| 1.00   IBM EXECUTIVE SOLUTIONS                                                                                                    | İ    | IBM EARTH SCIENCE SERIES         | v      | v   | N    | 128K |                 |
| 1.00   IBM FILING ASSISTANT                                                                                                    | 1 00 |                                  |        |     |      |      |                 |
| 2.00   BM FILING ASSISTANT                                                                                                    |      |                                  |        |     |      |      |                 |
| 1.00   BM GRAPHING ASSISTANT   Y Y N   1.28K                                                                                                    |      |                                  |        |     |      |      |                 |
| 2.00   BM GRAPHING ASSISTANT                                                                                                    |      |                                  |        |     |      |      |                 |
| 2.00   BM MACRO ASSEMBLER                                                                                                    | 5    |                                  |        |     |      |      |                 |
| IBM PCI COLOR PAINT                                                                                                    |      |                                  |        |     |      |      |                 |
| 3.20   IBM PC DOS                                                                                                    | 2.00 |                                  |        |     |      |      | 004             |
| BBM PC MATH CONCEPTS                                                                                                    | 2 20 |                                  |        |     |      |      | 004             |
| IBM PC MATH PRACTICE                                                                                                    | 3.20 |                                  |        |     |      |      |                 |
| IBM PC PARTS OF SPEECH                                                                                                    | ]    |                                  |        |     |      |      |                 |
| IBM PC READING FOR INFORMATION                                                                                                    |      |                                  |        |     |      |      |                 |
| IBM PC READING FOR MEANING                                                                                                    | l    |                                  |        |     |      |      |                 |
| BIM PC SPELLING SERIES                                                                                                    | Į.   |                                  |        |     |      |      |                 |
| BBM PC TOUCH TYPING FOR BEGINNERS                                                                                                    | 1    |                                  |        |     |      |      |                 |
| IBM PC VOCABULARY SERIES                                                                                                    |      |                                  |        |     |      |      |                 |
| 1.00   IBM PHANNING ASSISTANT                                                                                                    | 1    |                                  |        |     |      |      |                 |
| IBM PHYSICS DISCOVERY SERIES                                                                                                    | 1.00 |                                  |        |     |      |      |                 |
| 1.00   IBM REPORTING ASSISTANT                                                                                                    | 1.00 |                                  |        |     |      |      |                 |
| BIM REPORTS + TRAINING EDITION                                                                                                    | 1    |                                  |        |     |      |      |                 |
| 2.00   BBM REPORTING ASSISTANT                                                                                                    | 1.00 |                                  |        |     |      |      |                 |
| BM SCIENTIFIC REASONING SERIES                                                                                                    |      |                                  |        |     |      |      |                 |
| 1.00   IBM WRITING ASSISTANT                                                                                                    | 2.00 |                                  |        |     |      |      |                 |
| IBM-GROUND WATER                                                                                                    |      |                                  |        |     |      |      |                 |
| IBM-HYDROLOGIC CYCLE                                                                                                    | 1.00 |                                  |        |     |      |      |                 |
| IBM-MOISTURE IN THE ATMOSPHERE                                                                                                    | İ    |                                  |        |     |      |      |                 |
| IBM-SURFACE WATER                                                                                                    |      |                                  |        |     |      |      |                 |
| 2.00   IBM WRITING ASSISTANT                                                                                                    |      |                                  |        |     |      |      |                 |
| ICON (MACROCOM)                                                                                                    | 1    |                                  |        |     |      |      |                 |
| IKARI WARRIORS                                                                                                    | 2.00 |                                  |        |     |      |      |                 |
| INCA _HAYDEN_                                                                                                    |      |                                  |        | Y   | N    | 128K |                 |
| INDOOR SPORTS _MINDSCAPE                                                                                                    |      |                                  |        |     |      |      |                 |
| 2.00   IN SEARCH OF MOST AMAZING THING                                                                                                    |      |                                  |        |     |      |      |                 |
| INFILTRATOR _MINDSCAPE                                                                                                    |      | <del>-</del>                     |        |     |      |      |                 |
| INFILTRATOR II _MINDSCAPE                                                                                                    | 2.00 |                                  |        |     |      |      |                 |
| INSIDE TRADER_COSMI_                                                                                                    |      | INFILTRATOR _MINDSCAPE_          | Y      | Y   | N    | 384K | /C              |
| INTO THE EAGLES NEST _MINDSCAPE                                                                                                    | l    | INFILTRATOR II _MINDSCAPE_       | NO DA' | ΓΑ  |      |      |                 |
| INSIGHT KNOWLEDGE SYSTEM                                                                                                    | l    | INSIDE TRADER _COSMI_            | NO DA  | ΓΑ  |      |      |                 |
| INSTANT PAGES (ST)                                                                                                    |      | INTO THE EAGLES NEST _MINDSCAPE_ |        |     | N    | 384K | <i>I</i> C      |
| IT FIGURES                                                                                                    |      |                                  |        |     | N    | 128K | 007             |
| JAVELIN                                                                                                    |      | , ,                              |        | ΓΑ  |      |      |                 |
| J-BIRD                                                                                                    |      |                                  |        |     |      |      |                 |
| J K LASSER'S YOUR MONEY MANAGER Y JENNY OF THE PRAIRIE Y Y N 128K JEOPARDY Y 256K /C  1.3 JET _SUBLOGIC_ Y N N 128K 2.0 JET _SUBLOGIC_ Y Y N 256K 061 JIM FIXX'S RUNNING PROGRAM Y 128K JINGLE DISK Y N N 256K JR.SYNCHRO Y JRTELE _FREEWARE_ Y N N 128K JUMPMAN _IBM_ Y N N 128K JUGGLES' BUTTERFLY _IBM_ Y N Y 128K                                    |      |                                  |        |     |      | 512K | RACORE WITH DMA |
| JENNY OF THE PRAIRIE Y Y N 128K JEOPARDY Y 256K /C  1.3 JET _SUBLOGIC_ Y N N 128K  2.0 JET _SUBLOGIC_ Y Y N 256K 061 JIM FIXX'S RUNNING PROGRAM Y 128K JINGLE DISK Y N N 256K JR.SYNCHRO Y JRTELE _FREEWARE_ Y N N 128K JUMPMAN _IBM_ Y N N 128K JUGGLES' BUTTERFLY _IBM_ Y N Y 128K                                                                     |      |                                  |        |     |      |      |                 |
| JEOPARDY                                                                                                    |      |                                  |        |     |      |      |                 |
| 1.3                                                                                                    |      |                                  |        | Y   | N    |      |                 |
| 2.0   JET_SUBLOGIC_                                                                                                    |      |                                  |        |     |      |      | <i>I</i> C      |
| JIM FIXX'S RUNNING PROGRAM       Y       128K         JINGLE DISK       Y       N       N       256K         JR.SYNCHRO       Y       Y       JRTELE _FREEWARE_       Y       N       N       128K         JUMPMAN _IBM_       Y       N       N       128K         JUGGLES' BUTTERFLY _IBM_       Y       N       Y       128K                          |      | <del>-</del>                     |        |     |      |      |                 |
| JINGLE DISK         Y         N         N         256K           JR.SYNCHRO         Y         Y         N         N         128K           JRTELE _FREEWARE_         Y         N         N         128K           JUMPMAN _IBM_         Y         N         N         128K           JUGGLES' BUTTERFLY _IBM_         Y         N         Y         128K | 2.0  |                                  |        | Y   | N    |      | 061             |
| JR.SYNCHRO Y JRTELE_FREEWARE_ Y N N 128K JUMPMAN_IBM_ Y N N 128K JUGGLES'BUTTERFLY_IBM_ Y N Y 128K                                                                                                    | İ    |                                  |        |     |      |      |                 |
| JRTELE _FREEWARE_ Y N N 128K JUMPMAN _IBM_ Y N N 128K JUGGLES' BUTTERFLY _IBM_ Y N Y 128K                                                                                                    |      |                                  |        | N   | N    | 256K |                 |
| JUMPMAN_IBM_ Y N N 128K JUGGLES'BUTTERFLY_IBM_ Y N Y 128K                                                                                                    |      |                                  |        |     |      |      |                 |
| JUGGLES' BUTTERFLY_IBM_ Y N Y 128K                                                                                                    |      | JRTELE _FREEWARE_                |        | N   | N    | 128K |                 |
| l                                                                                                    |      | JUMPMAN _IBM_                    |        | N   | N    | 128K |                 |
| KAMPFGRUPPE N                                                                                                    |      | JUGGLES' BUTTERFLY _IBM_         | Y      | N   | Y    | 128K |                 |
|                                                                                                    |      |                                  | N      |     |      |      |                 |
|                                                                                                    |      |                                  |        |     |      |      |                 |

| ER. | PROGRAM NAME -VENDOR-                      | JR<br>RUN | DOS<br>REQ | BAS<br>CART | MEM<br>REQ   | COMMENT | C<br>SYS |
|-----|--------------------------------------------|-----------|------------|-------------|--------------|---------|----------|
|     | KAREL THE ROBOT                            | Y         | N          | N           | 128K         |         |          |
|     | KARATEKA BRODERBUND                        | Ŷ         | Y          | N           | 256K         | 048     |          |
|     | KEDIT                                      | Ŷ         | Ÿ          | N           | 256K         | 0.10    |          |
|     |                                            | Y         | Y          | .,          | 128K         |         |          |
|     | KEYBOARD CADET                             |           | 1          |             |              |         |          |
|     | KEYWORKS                                   | Y         |            |             | 128K         |         |          |
|     | KIDS ON KEYS (S)                           | Y         |            |             | 128K         |         |          |
|     | KID'S STUFF                                | Y         |            |             | 128K         |         |          |
|     | KIDWRITER (S)                              | Y         |            |             | 128K         |         |          |
|     | KID PRO QUP _SOFTSYNC_                     | Y         | N          | N           | 128K         | 077     |          |
|     | KINDERCOMP (S)                             | Y         | N          | N           | 128K         | 121     | /CART    |
|     | KING OF CHICAGO _MINDSCAPE_                | NO DA     | TA         |             |              |         |          |
|     | KINGS QUEST I                              | Y         | N          | N           | 256K         | 064     |          |
|     | KINGS QUEST II                             | Y         | N          | N           | 256K         | 015     |          |
|     | KINGS QUEST III                            | Y         |            |             | 256K         | 028     |          |
|     | KINGS QUEST IV                             | NO DA     | ·ΤΑ        |             |              |         |          |
|     | KNOCK OUT BOXING                           | N         |            |             |              |         |          |
| ,   | KNOWLEDGEMAN                               | Y         | Y          |             | 256K         | 013     |          |
|     | KUNG FU                                    | Ÿ         | Ÿ          | N           | 128K         | -       |          |
|     | LAST WILL AND TESTAMENT                    | NO DA     | _          | 14          | LUK          |         |          |
|     |                                            |           |            | N           | 1201         |         |          |
| 2   | LATTICE C                                  | Y         | Y          | N           | 128K         |         |          |
| ļ   | LATTICEC                                   | Y         | Y          | N           | 128K         | 070     |          |
| #   | LEARNING DOS _IBM_                         | Y         |            |             | 128K         | 073     |          |
|     | LEARNING DOS 2.0                           | N         |            |             |              |         |          |
|     | LEARNING TO PROGRAM IN BASIC               | N         |            |             |              |         |          |
|     | LEARN TO USE DOS _INDIVIDUAL_              | NO DA     |            |             |              |         |          |
|     | LEARN TO USE PC _INDIVIDUAL_               | NO DA     | <b>NTA</b> |             |              | -       |          |
|     | LEATHER GODDESSES                          | Y         |            |             | 128K         |         |          |
|     | LETTERS FOR YOU _POLARWARE_                | NO DA     | <b>ATA</b> |             |              |         |          |
|     | LEISURE SUIT LARRYLIZARDS                  | Y         | Y          | N           | 256K         |         |          |
|     | LETTRIX                                    | Ÿ         |            |             | 256K         |         |          |
|     | LIGHTNING                                  | Ŷ         |            |             | 256K+        |         |          |
|     | LINKWORD FRENCH, GERMAN, SPANISH           | Ŷ         |            |             | 128K         |         |          |
|     | LODE RUNNER (BRO*)                         | Ÿ         | N          | N           | 128K         | 030     |          |
|     | , ,                                        | Y         | Y          | N           | 128K         | 030     |          |
|     | LODE RUNNER (BRO*)                         | Y         | Y          |             |              | 030     |          |
| )   | LOGO                                       | Y<br>Y    | Y<br>Y     | N<br>N      | 128K         |         | IC.      |
|     | LORDS OF CONQUEST                          |           |            | N           | 256K         | 115     | /C       |
|     | LOTTO LOGIC _MACTON                        | Y         | Y(3)       | N           | 256K+        | 115     | Æ        |
|     | LOTUS 123 CARTRIDGE                        | Y         | Y          | N           | 128K         | 000     |          |
|     | LOTUS 123 DISK                             | Y         | Y          | N           | 256K         | 008     |          |
|     | LOTUS 123 DISK                             | Y         | Y          | N           | 256K         | 058     |          |
|     | LOVEJOY'S SAT                              | Y         |            |             | 128K         |         |          |
|     | LUCID 3D _PC SUPPORT GROUP_                | Y         | Y          |             | 512K         |         |          |
|     | LUNAR EXPLORER                             | Y         |            |             | 128K         |         |          |
|     | LURKING HORROR _INFOCOM_                   | Y         | Y          | N           | 128K         |         |          |
|     | LUSCHER PROFILE                            | Y         |            |             | 128K         |         |          |
|     | MACRO ASSEMBLER                            | Y         | Y          | N           | 128K         |         |          |
|     | IBM MACRO ASSEMBLER                        | Y         |            |             | 128K         |         |          |
|     | MAGIC SPELLS                               | Ŷ         | Y          | Y           | 128K         |         |          |
|     | MAKE A MATCH _SPRINGBOARD_                 | Ŷ         | •          | -           | 128K         |         |          |
|     |                                            | Y         | Y          | N           | 128K         | 097     |          |
|     | MAILING LIST MANAGER MADDI E MADDIESS (EA) |           | 1          | 14          | 120K         |         |          |
|     | MARBLE MADNESS (EA)                        | N         | 17         | ).T         | 10017        | 069     |          |
|     | MANAGEMENT SYSTEM                          | Y         | Y          | N           | 192K+        |         |          |
|     | MANAGING THE MARKET                        | Y         | Y          |             | 256K         | 00.4    |          |
| 0   | MANAGING YOUR MONEY _MECA_                 | Y         | Y          | N           | 256K         | 034     |          |
|     | MASK PARADE _SPRINGBOARD_                  | Y         |            |             | 128K<br>384K |         |          |
|     | MASTER NINJA: SHADOW WARROR (PS)           | Y         | Y          | N           |              |         | /C       |

| MASTERING THE ACT _MINDSCAPE                                                                                                    | VER. | PROGRAM NAME -VENI       | DOR-        | JR<br>RUN | DOS<br>REQ | BAS<br>CART | MEM<br>REQ | COMMENT | C<br>SYS   |   |   |
|----------------------------------------------------------------------------------------------------|------|--------------------------|-------------|-----------|------------|-------------|------------|---------|------------|---|---|
| MASTERING THE GRE _MINDSCAPE                                                                                                    |      | MASTERING THE ACT MINI   | SCAPE       | NO DA'    | TA         |             |            |         |            |   |   |
| MASTERING THE SAT_MINDSCAPE   MASTERTYPE MINDSCAPE   MASTERTYPE MINDSCAPE   MASTERTYPE MINDSCAPE   MATH & ME_DAVIDSON   NO DATA   MATH & ME_DAVIDSON   NO DATA   MATH & ME_DAVIDSON   NO DATA   MATH & ME_DAVIDSON   NATH & MATH & MATH |      | _                        | _           |           |            |             |            |         |            |   |   |
| MASTERTYPE_MINIDSCAPE                                                                                                    |      |                          | _           |           |            |             |            |         |            |   |   |
| MASTERTYPE'S FILER MINDSCAPE   NO DATA   NO DATA   MATH & ME DAVIDSON   NO DATA   NO DATA   MATH BLASTER PLUS DAVIDSON   N                                                                                                    |      |                          |             |           |            |             |            |         |            |   |   |
| MATH & ME_DAVIDSON_   MATH BLASTER   Y                                                                                                    |      | _                        | -           | _         | ГΑ         |             |            |         |            |   |   |
| MATH BLASTER                                                                                                    |      |                          | )           |           |            |             |            |         |            |   |   |
| MATH BLASTER PLUS _DAVIDSON                                                                                                    |      |                          |             |           | •••        | N           | 128K       |         |            |   |   |
| MATH COMPUTATION SKILLS_IBM_                                                                                                    |      |                          | DSON        |           |            | • •         | 12011      |         |            |   |   |
| MATH MAGIC_MINDPLAY                                                                                                    |      | <del>-</del>             | _           |           | Y          | N           | 128K       | 051     |            |   |   |
| 1.0   MATH RABBIT   LEARNING CO.   Y Y N   128K   107   MATH SHOP   MATRIX MADNESS (PDS)   Y Y N   128K   MATRIX MADNESS (PDS)   Y Y N   128K   MATRIX MADNESS (PDS)   Y Y N   256K   125   MEMORY MASTER (SA)   Y Y N   256K   056   MEMORY MASTER (SA)   Y   128K   MEMORY: CONCENTRATION (SC)   Y   128K   MEMORY: TEDDY AND IGGY (SC)   Y   128K   MEMORY: TEDDY AND IGGY (SC)   Y   128K   MEMORY: WHAT'S IN A FRAME (SC)   MICKEY'S SPACE ADVENTURE (S*)   MICROSOFT ADVENTURE (S*)   MICROSOFT ADVENTURE   Y N   N   128K   059   MICROSOFT ADVENTURE   Y MICROSOFT WORD   Y Y N   128K   059   MICROSOFT WORD   Y Y N   128K   059   MICROSOFT WORD   Y Y N   N   128K   059   MICROSOFT WORD   Y Y N   N   128K   059   MICROSOFT WORD   Y Y N   N   128K   059   MICROSOFT WORD   Y Y N   N   128K   059   MICROSOFT WORD   Y Y N   N   128K   059   MICROSOFT WORD   Y Y N   N   128K   059   MICROSOFT WORD   Y Y N   N   128K   059   MILLIONARE IL BRITANNICA   NODATA   MILLIONARE IL BRITANNICA   NODATA   MILLIONARE IL BRITANNICA   NODATA   MILLIONARE IL BRITANNICA   NODATA   MILLIONARE IL BRITANNICA   NODATA   MISSING LETTERS   IBM   Y Y N   128K   MISSING LETTERS   IBM   Y Y N   128K   MISSING LETTERS   IBM   Y Y N   128K   MISSING LETTERS   IBM   Y Y N   128K   MISSING LETTERS   MONKEY BUSINESS   LEARNING TECH   NODATA   MONKEY BUSINESS   LEARNING TECH   NODATA   MONSTER MATH   Y N   128K   MOONTEUMATH   Y N   128K   MOONTEUMATH   Y N   128K   MOONTEUMATH   Y N   128K   MOONTEUMATH   Y N   128K   MOONTEUMATH   Y N   N   128K   MOONTEUMATH   Y N   N   128K   MOONTEUMATH   Y N   N   128K   MOONTEUMATH   Y N   N   128K   MOONTEUMATH   NODATA   MOUSEPERFECT INC   Y Y N   128K   MOONTEUMATH   NODATA   MUSIC MASTRO SPRINGBOARD   Y N   N   128K   MOUSTER MATH   N   N   128K   MOUSTER MATH   N   N   128K   MOUSTER MATH   N   N   128K   MOUSTER MATH   N   N   128K   MOUSTER MATH   N   N   128K   MOUSTER MATH   N   N   128K   MOUSTER MATH   N   N   128K   MOUSTER MATH   N   N   128K   MOUSTER MATH   N   N   128K   MOUSTER MATH   N   N   128K   MOUST |      |                          | .o _m,      |           | •          | ••          |            | 051     |            |   |   |
| MATHSHOP                                                                                                    |      |                          | ന           |           | Y          | N           |            | 107     |            |   |   |
| MATRIX MADNESS (PDS)                                                                                                    |      | _                        | co          |           |            | .,          | 1201       | 107     |            |   |   |
| MAYIS BEACON TEACHES TYPING (ST)                                                                                                    |      |                          |             |           |            | N           | 128K       |         |            |   |   |
| NONE   MEAN 18                                                                                                    |      | • •                      | VPING (ST)  |           |            |             |            | 125     |            |   |   |
| MEMORY MASTER (SA)                                                                                                    |      |                          | 11110 (31)  |           |            |             |            |         |            |   |   |
| MEMORY: CONCENTRÁTION (SC)                                                                                                    |      |                          |             |           | •          | 14          |            | 050     |            |   |   |
| MEMORY: SIMON SAYS (SC)                                                                                                    |      | ` '                      | (SC)        |           |            |             |            |         |            |   |   |
| MEMORY: TEDDY AND IGGY (SC)                                                                                                    |      |                          | ` '         |           |            |             |            |         |            |   |   |
| MEMORY: WHAT'S IN A FRAME (SC)   Y   128K                                                                                                    |      |                          |             |           |            |             |            |         |            |   |   |
| MICKEY'S SPACE ADVENTURE (S*)                                                                                                    |      |                          |             |           |            |             |            |         |            |   |   |
| %MICRO COOKBOOK_PINPOINT PUB_                                                                                                    |      |                          | , ,         |           | ГА         |             | 120K       |         |            |   |   |
| NONE   MICROLEAGUE BASEBALL                                                                                                    |      |                          |             |           |            | M           | 256V       | 126     |            |   |   |
| MICROSOFT ADVENTURE                                                                                                    |      | <del></del>              | JINI PUB_   |           |            |             |            |         |            |   |   |
| MICROSOFT QUICK-C                                                                                                    |      |                          |             |           | 14         | 14          | 120K       | 039     |            |   |   |
| MICROSOFT WORD                                                                                                    |      |                          |             |           |            |             | 64017      | 0.42    |            |   |   |
| MICROSURGEON_IMAGIC_                                                                                                    |      | _                        |             |           | v          | M           |            | 043     |            |   |   |
| NONE MIGHT & MAGIC _NWI_                                                                                                    |      |                          |             |           |            |             |            | 100     | CADT       |   |   |
| MILLIONARE II _BRITANNICA_                                                                                                    |      |                          | т           |           |            |             |            |         | CARI       |   |   |
| ### ### ##############################                                                                                                    |      | _                        | _           |           |            | N           | 230K       | 090     |            |   |   |
| MINE SHAFT "ROM CARTRIDGE" _IBM_                                                                                                    |      | <b>-</b>                 | _           |           |            |             |            |         |            |   |   |
| MISSING LETTERS _IBM_                                                                                                    |      |                          | _           |           |            | M           | CAV        |         |            |   |   |
| MIXED UP MOTHER GOOSE (S*) Y Y N 256K 063  MOEBIUS _ORIGIN SYSTEMS_ NO DATA  MONKEY BUSINESS _LEARNING TECH_ NO DATA  1.00 MONOCHROME MAZES N  1.00 MONSTER MATH Y N Y 128K  MONTEZUMA'S REVENGE Y Y N 128K  MOON BUGS Y 256K 018 /C  MOONMIST _INFOCOM_ Y Y N 128K  MOPTOWN PARADE (LC) Y 128K  MOTHER GOOSE (S*) Y Y N 256K 063  MOUSER _IBM_ Y N N 64K /CART  2.03 MOUSEPERFECT _MOUSEPERFECT INC_ Y Y N 640K 084  MS. PAC MAN (THUNDER MT.) N 256K  1.10 MULTIPLAN Y Y N 128K  2.00 MULTIPLAN Y Y N 256K  3.00 MULTIPLAN Y Y N 384K  1.00 MULTIPLICATION TABLES N  1.00 MULTIPLICAT/DIVISION _VISION_ NO DATA  MUSIC CONSTRUCTION SET Y N N 128K  MUSIC MAESTRO _SPRINGBOARD_ Y 128K                                                                                                    |      |                          | GE _IBM_    |           |            |             |            |         |            |   |   |
| MOEBIUS_ORIGIN SYSTEMS_                                                                                                    |      |                          | (C*)        |           |            |             |            | 062     |            |   |   |
| MONKEY BUSINESS _ LEARNING TECH_                                                                                                    |      |                          |             | -         | _          | 14          | 230K       | 003     |            |   |   |
| 1.00 MONOCHROME MAZES N 1.00 MONSTER MATH Y N Y 128K MONTEZUMA'S REVENGE Y Y N 128K MOON BUGS Y 256K 018 /C MOONMIST _INFOCOM_ Y Y N 128K MOPTOWN PARADE (LC) Y 128K MOTHER GOOSE (S*) Y Y N 256K 063 MOUSER _IBM_ Y N N 64K /CART  2.03 MOUSEPERFECT _MOUSEPERFECT INC Y Y N 640K 084 MS. PAC MAN (THUNDER MT.) N 081  3.31 MULTIMATE Y 256K 1.10 MULTIPLAN Y Y N 128K 2.00 MULTIPLAN Y Y N 256K 3.00 MULTIPLAN Y Y N 384K 1.00 MULTIPLAN Y Y N 384K 1.00 MULTIPLICATION TABLES N 1.00 MULTIPLICATION TABLES N 1.00 MULTIPLICAT/DIVISION _VISION _ NO DATA MUSIC CONSTRUCTION SET Y N N 128K MUSIC MAESTRO _SPRINGBOARD_ Y 128K                                                                                                    |      |                          |             |           |            |             |            |         |            | ` |   |
| 1.00 MONSTER MATH Y N Y 128K  MONTEZUMA'S REVENGE Y Y Y N 128K  MOON BUGS Y 256K 018 /C  MOONMIST_INFOCOM_ Y Y N 128K  MOPTOWN PARADE (LC) Y 128K  MOTHER GOOSE (S*) Y Y N 256K 063  MOUSER_IBM_ Y N N 64K /CART  2.03 MOUSEPERFECT_MOUSEPERFECT INC Y Y N 640K 084  MS. PAC MAN (THUNDER MT.) N 081  3.31 MULTIMATE Y 256K  1.10 MULTIPLAN Y Y N 128K  2.00 MULTIPLAN Y Y N 256K  3.00 MULTIPLAN Y Y N 384K  1.00 MULTIPLAN Y Y N 384K  1.00 MULTIPLICATION TABLES N  1.00 MULTIPLICAT/DIVISION_VISION_  MUSIC CONSTRUCTION SET Y N N 128K  MUSIC MAESTRO_SPRINGBOARD_ Y 128K                                                                                                    |      |                          | ING I ECH_  |           | IA         |             |            |         |            |   |   |
| MONTEZUMA'S REVENGE                                                                                                    |      |                          |             |           | N          | v           | 1001       |         |            |   |   |
| MOON BUGS                                                                                                    |      |                          |             |           |            |             |            |         |            |   |   |
| MOONMIST_INFOCOM_                                                                                                    |      |                          |             |           | I          | N           |            | 010     | <i>(</i> C |   |   |
| MOPTOWN PARADE (LC)   Y                                                                                                    |      |                          |             |           | v          | M           |            | 018     | <i>/</i> C |   |   |
| MOTHER GOOSE (S*)                                                                                                    |      |                          |             |           | I          | N           |            |         |            |   |   |
| MOUSER_IBM_                                                                                                    |      |                          |             |           | v          | N           |            | 063     |            |   |   |
| 2.03       MOUSEPERFECT _MOUSEPERFECT INC Y Y N 640K 084 MS. PAC MAN (THUNDER MT.)       N 081         3.31       MULTIMATE Y 256K         1.10       MULTIPLAN Y N 128K         2.00       MULTIPLAN Y N 256K         3.00       MULTIPLAN Y N 384K         1.00       MULTIPLICATION TABLES N N 1.00         1.00       MULTIPLICAT/DIVISION _ VISION _ NO DATA MUSIC CONSTRUCTION SET Y N N 128K         MUSIC MAESTRO _SPRINGBOARD _ Y 128K                                                                                                    |      |                          |             |           |            |             |            |         | CADT       |   |   |
| MS. PAC MAN (THUNDER MT.)  3.31 MULTIMATE Y 256K  1.10 MULTIPLAN Y Y N 128K  2.00 MULTIPLAN Y Y N 256K  3.00 MULTIPLAN Y Y N 384K  1.00 MULTIPLICATION TABLES N  1.00 MULTIPLICAT/DIVISION_VISION_ NO DATA MUSIC CONSTRUCTION SET Y N N 128K MUSIC MAESTRO_SPRINGBOARD_ Y 128K                                                                                                    |      |                          | DEECT INC   |           |            |             |            |         | CARI       |   |   |
| 3.31       MULTIMATE       Y       256K         1.10       MULTIPLAN       Y       Y       N       128K         2.00       MULTIPLAN       Y       Y       N       256K         3.00       MULTIPLICAN       Y       Y       N       384K         1.00       MULTIPLICATION TABLES       N         1.00       MULTIPLICAT/DIVISION_VISION_NO DATA       NO DATA         MUSIC CONSTRUCTION SET       Y       N       N       128K         MUSIC MAESTRO_SPRINGBOARD_       Y       128K                                                                                                    |      |                          |             |           | 1          | IN          | 04UK       |         |            |   |   |
| 1.10       MULTIPLAN       Y       Y       N       128K         2.00       MULTIPLAN       Y       Y       N       256K         3.00       MULTIPLAN       Y       Y       N       384K         1.00       MULTIPLICATION TABLES       N         1.00       MULTIPLICAT/DIVISION_VISION_NO DATA       NO DATA         MUSIC CONSTRUCTION SET       Y       N       N       128K         MUSIC MAESTRO_SPRINGBOARD_       Y       128K                                                                                                    |      | •                        | 1.)         |           |            |             | 256V       | 001     |            |   |   |
| 2.00 MULTIPLAN Y Y N 256K 3.00 MULTIPLAN Y Y N 384K 1.00 MULTIPLICATION TABLES N 1.00 MULTIPLICAT/DIVISION_VISION_ NO DATA MUSIC CONSTRUCTION SET Y N N 128K MUSIC MAESTRO_SPRINGBOARD_ Y 128K                                                                                                    |      |                          |             |           | v          | N           |            |         |            |   |   |
| 3.00 MULTIPLAN Y Y N 384K 1.00 MULTIPLICATION TABLES N 1.00 MULTIPLICAT/DIVISION_VISION_ NO DATA MUSIC CONSTRUCTION SET Y N N 128K MUSIC MAESTRO_SPRINGBOARD_ Y 128K                                                                                                    |      |                          |             |           |            |             |            |         |            |   |   |
| 1.00 MULTIPLICATION TABLES N 1.00 MULTIPLICAT/DIVISION_VISION_ NO DATA MUSIC CONSTRUCTION SET Y N N 128K MUSIC MAESTRO_SPRINGBOARD_ Y 128K                                                                                                    |      |                          |             |           |            |             |            |         |            |   |   |
| 1.00 MULTIPLICAT/DIVISION_VISION_ NO DATA  MUSIC CONSTRUCTION SET Y N N 128K  MUSIC MAESTRO _SPRINGBOARD_ Y 128K                                                                                                    |      |                          |             |           | 1          | 14          | J04K       |         |            |   |   |
| MUSIC CONSTRUCTION SET Y N N 128K MUSIC MAESTRO _SPRINGBOARD_ Y 128K                                                                                                    |      |                          | SION        |           | ГА         |             |            |         |            |   |   |
| MUSIC MAESTRO _SPRINGBOARD_ Y 128K                                                                                                    |      |                          | NON_        |           |            | NI          | 1001       |         |            |   |   |
| <del>-</del>                                                                                                    |      |                          | OARD        |           | N          | IN          |            |         |            |   |   |
|                                                                                                    |      |                          |             |           | v          | M           |            |         |            |   |   |
|                                                                                                    |      | MUSIC STUDIO _ACTIVISION |             | Y         | Y          | N           | 128K       |         |            |   | ; |
| MY LETTERS, NUMBERS, AND WORDS(SA) Y 128K                                                                                                    |      |                          | D WORDS(SA) |           | T.4        |             | 128K       |         |            |   |   |
| NET WORTH _MINDSCAPE_ NO DATA                                                                                                    |      | NET WORTH _MINDSCAPE_    |             | NO DA'    | ΙA         |             |            |         |            |   |   |

| NEWSMASTER NEWSROOM Y NEWSROOM Y NEL CHALLENGE Y NIGHT MISSION PINBALL NINJA _MASTERONICS_ NORTON COMMANDER _PETER NORTON_ NORTON UTILITIES _PETER NORTON_ Y  NEWSMASTER REQ  Y 384K Y N 128K N 128K N | SYS<br>016<br>/C |
|----------------------------------------------------------------------------------------------------|------------------|
| NEWSROOM Y 256K NFL CHALLENGE Y 384K ( NIGHT MISSION PINBALL Y N N 128K NINJA _MASTERONICS_ Y Y N 256K NORTON COMMANDER _PETER NORTON_ NO DATA                                                                                                    |                  |
| NFL CHALLENGE Y 384K ( NIGHT MISSION PINBALL Y N N 128K NINJA _MASTERONICS_ Y Y N 256K NORTON COMMANDER _PETER NORTON_ NO DATA                                                                                                    |                  |
| NIGHT MISSION PINBALL Y N N 128K NINJA _MASTERONICS_ Y Y N 256K NORTON COMMANDER _PETER NORTON_ NO DATA                                                                                                    |                  |
| NIGHT MISSION PINBALL Y N N 128K NINJA _MASTERONICS_ Y Y N 256K NORTON COMMANDER _PETER NORTON_ NO DATA                                                                                                    | <i>I</i> C       |
| NINJA _MASTERONICS Y Y N 256K<br>NORTON COMMANDER _PETER NORTON _ NO DATA                                                                                                    | IC               |
| NORTON COMMANDER _PETER NORTON_ NO DATA                                                                                                    |                  |
|                                                                                                    | , -              |
| INVESTIGATION CONTRACTOR INVESTIGATION IN TOTAL CONTRACTOR INVESTIGATION IN TOTAL CONTRACTOR INVESTIGATION IN                                                                                                    |                  |
| NOTABLE PHANTOM, THE _DESIGNWARE_ Y 128K                                                                                                    |                  |
| NUMBERS COUNT _POLARWARE NO DATA                                                                                                    |                  |
| NUMBERWORKS Y 128K                                                                                                    |                  |
| NUTSHELL Y 256K                                                                                                    |                  |
| OIL'S WELL Y 128K                                                                                                    |                  |
| OMNICRON CONSPIRACY _EPYX_ NO DATA                                                                                                    |                  |
| ONCE UPON A TIME _COMPUTEACH_ NO DATA                                                                                                    |                  |
| ONE ON ONE "BASKETBALL"  Y  N  128K                                                                                                    |                  |
| OPERATION MARKET_GARDEN Y                                                                                                    |                  |
| OPPOSITES ATTRACT_POLARWARE_ NO DATA                                                                                                    |                  |
| <u> </u>                                                                                                    | 60K RAMDRIVE     |
|                                                                                                    | NEEDS MOUSE      |
|                                                                                                    | 080              |
|                                                                                                    | 091              |
| PANEL 5.2 "SCRN HNDLR LAT C" Y Y N 128K                                                                                                    | 091              |
| %PAPER MODELS:CHRISTMAS KIT(AC) NO DATA                                                                                                    |                  |
| PARADOX Y 640K                                                                                                    |                  |
| PARATROOPER N                                                                                                    |                  |
| PARTNER PC _TIMEWORKS_ NO DATA                                                                                                    |                  |
| 2.00 PASCAL COMPILER Y Y N 256K                                                                                                    |                  |
| 1.00 PASCAL COMPILER N                                                                                                    |                  |
| PAUL WHITEHEAD TEACHES CHESS Y 256K                                                                                                    |                  |
| PBO "PRINT BUFFER ONLINE"  Y  Y  N  128K                                                                                                    |                  |
| PCTERM NO DATA                                                                                                    |                  |
|                                                                                                    | 046              |
| · ·                                                                                                    | 044              |
|                                                                                                    | 045              |
|                                                                                                    | 009              |
| PC-WRITE Y Y N 128K                                                                                                    | 009              |
|                                                                                                    | 020              |
| PC ARCADE N                                                                                                    | 020              |
| PC PALETTE Y Y N 128K                                                                                                    |                  |
|                                                                                                    | 094              |
| PC PAINTBRUSH Y                                                                                                    | 074              |
| PC POOL CHALLENGE _IBM_ Y N N 128K                                                                                                    |                  |
| PC/TAXCUT_BEST PROGRAMS_ NO DATA                                                                                                    |                  |
| PC TOOLS DELUX_CENTRAL POINT_ Y Y N 256K                                                                                                    |                  |
| PC QUINTET _TIMEWORKS_ NO DATA                                                                                                    |                  |
| PE 2 NO DATA                                                                                                    |                  |
| 1.00 PEACHTEXT Y Y N                                                                                                    |                  |
| PEACHTREE ACC'TING SOFTWARE "ALL" N                                                                                                    |                  |
| PEANUTS MAZE MARATHON (RH) Y 128K                                                                                                    |                  |
| PEANUTS PICTURE PUZZLERS (RH) Y 128K                                                                                                    |                  |
| PERFECT SCORE _MINDSCAPE_ Y 128K                                                                                                    |                  |
| 1.00 PERSONAL COMMUNICATIONS MGR Y Y N 128K                                                                                                    |                  |
|                                                                                                    |                  |
|                                                                                                    |                  |
|                                                                                                    |                  |
| 1.05                                                                                                    |                  |
| 1.05 PFS:REPORT Y Y N 128K                                                                                                    |                  |

| ER.    | PROGRAM NAME -VENDOR-             | JR<br>RUN | DOS<br>REQ | BAS<br>CART | MEM<br>REQ   | COMM | ENT C<br>SYS   |
|--------|-----------------------------------|-----------|------------|-------------|--------------|------|----------------|
|        | PFS FIRST CHOICE                  | Y         |            |             | 256K         | ACCO | RDING TO METRO |
|        | PROFESSIONAL WRITE                | Y         | Y          |             | 256K         | ACCO | RDING TO METRO |
|        |                                   | Y         | Y          |             |              |      |                |
|        | PROFESSIONAL FILE                 |           |            | v           | 256K         |      |                |
| ONE    | PIECE OF CAKE MATH _SPRINGBOARD_  | Y         | N          | Y           | 128K         |      |                |
|        | PINBALL CONSTRUCTION SET          | Y         | N          | N           | 128K         |      |                |
| ONE    | PINBALL WIZARD _ACCOLADE_         | Y         | Y          | N           | 384K         | 114  | /C             |
| ONE    | PIRATES _MICROPROSE_              | N         |            |             |              |      |                |
|        | PITFALL II _ACTIVISION_           | Y         | N          | N           | 128 <b>K</b> | 118  | /CART          |
|        | PITS AND STONE                    | N         |            |             |              |      |                |
|        | PITSTOP II _EPYX_                 | Y         | N          | N           | 128 <b>K</b> |      |                |
|        | PITSTOP 2                         | Y         |            | N           | 384K         | 027  | /C             |
|        | PLANNING ASSISTANT                | Y         |            |             | 128K         |      |                |
| NE     | PLUNDERED HEARTS _INFOCOM_        | Y         | Y          | N           | 64K          | 087  |                |
|        | POCKET APL FROM STSC              | Υ .       |            |             |              |      |                |
|        | POCKETS AND HER NEW SNEAKERS (WB) | Y         |            |             | 128K         |      |                |
|        | POCKETS GOES ON A PICNIC (WB)     | Ÿ         |            |             | 128K         |      |                |
|        | POCKETS GOES ON VACATION (WB)     | Ÿ         |            |             | 128K         |      |                |
|        | POCKETS GOES TO THE CARNIVAL (WB) | Ŷ         |            |             | 128K         |      |                |
|        | POCKETS LEADS THE PARADE (WB)     | Y         |            |             | 128K         |      |                |
|        | POLICE QUEST                      | Y         | Y          |             | 384K         |      | /C             |
|        | PORTAL                            | Y         | •          |             | 256K         |      | , C            |
|        |                                   | Y         | Y          | N           |              |      |                |
|        | POSTCARDS _ACTIVISION_            |           | 1          | N           | 256K         |      |                |
|        | POSEY YACHT RACE SIMULATOR        | Y         | ).T        | N.          | 256K         |      |                |
|        | PRESIDENT'S CHOICE (S)            | Y         | N          | N           | 128K         |      |                |
|        | PRESIDENT ELECT '88 _S.S.I        | NO DA     |            |             | 400          | 0.55 |                |
|        | PRIMARY EDITOR                    | Y         | _ Y        | N           | 128K         | 052  |                |
|        | PRIMARY EDITOR PLUS               | NO DA     |            |             |              |      |                |
|        | PRIME TIME _FIRST ROW_            | NO DA     | TA         |             |              | _    |                |
|        | PRINTER'S ANGEL _(BCI)            | Y         |            |             |              | 074  |                |
|        | PRINTER'S DEVIL _(BCI             | Y         | N          | N           |              | 074  |                |
|        | PRINTER'S PALS _(BCI)             | Y         |            |             |              | 074  |                |
|        | PRINTER'S PATRIOT _(BCI)          | Y         |            |             |              | 074  |                |
|        | PRINT MAGIC _EPYX_                | NO DA     | ΛTA        |             |              |      |                |
|        | PRINT MASTER _UNISONWORLD_        | Y         | Y          | N           | 128K         |      |                |
|        | PRINT MASTER PLUS _UNISONWORLD_   | Ÿ         | Ÿ          | N           | 256K         |      |                |
|        | PRINT SHOP                        | Ŷ         | Ŷ          | N           | 256K         | 022  |                |
|        | PRINT SHOP COMPANION _ (BRO*)     | Y         | Ÿ          | N           | 128K         | 075  |                |
|        | PRINT SHOP HOLIDAY EDITION        | Y         | N          | N           | 128K         | 073  |                |
| )      |                                   | NO DA     |            | 74          | 120K         | 3/1  |                |
| ,<br>) | PRIVATE TUTOR                     | Y         | Y          | N           | 128K         |      |                |
|        | PRIVATE TUTOR                     |           |            | 14          | 120K         |      |                |
|        | PROCHALLENGE BASEBALL _JBE LTD_   | NO DA     |            | NT          |              |      |                |
| )      | PROFESSIONAL EDITOR               | Y         | Y          | N           |              |      |                |
|        | PROFESSIONAL DEBUG                | NO DA     | MA         |             | 1007         |      |                |
|        | PROKEY                            | Y         |            |             | 128K         |      |                |
|        | PROMETHEAN PROPHECY               | Y         |            |             | 256K         |      |                |
|        | PUZZLE MASTER _SPRINGBOARD_       | Y         |            |             | 128K         |      |                |
|        | PROCOMM+                          | Y         | Y          | N           | 256K         |      |                |
| 2      | PROCOMM                           | Y         | Y          | N           | 640K         | 035  |                |
|        | PSI5 TRADE COMPANY _ACCOLADE      | Y         | N          | N           | 128K         |      |                |
|        | Q & A _SYMANTEC_                  | NO DA     | TA (SHO    | ULD WOR     | (K)          |      |                |
|        | Q & A WRITE _SYMANTEC_            |           |            | ULD WOR     |              |      |                |
|        | QBERT                             | NO DA     | •          |             |              |      |                |
|        | QMODEM                            | Y         | Y          | N           | 640K         | 036  |                |
|        | ONODEN                            |           |            |             |              |      |                |

| VER.   | PROGRAM NAME -VENDOR-                 | JR<br>RUN | DOS<br>REQ | BAS<br>CART | MEM<br>REQ   | COMMENT | C<br>SYS |
|--------|---------------------------------------|-----------|------------|-------------|--------------|---------|----------|
|        | QUEST _PENGUIN_                       | Y         |            |             |              |         |          |
| 2.00   | QUICKBASIC                            | N         |            |             |              |         |          |
| 3.00   | QUICKBASIC                            | Y         | Y          |             | 384K         | 042     |          |
| 4.00   | QUICKBASIC "MAY REQUIRE 2 DRIVES"     | Y         | Y          |             | 640K         |         |          |
|        | QUICK CHECK _INTRACORP_               | NO DA     | TA         |             |              |         |          |
|        | QUICKEN                               | Y         | Y          |             | 192K         |         |          |
|        | RACTER _MINDSCAPE_                    | N         |            |             |              |         |          |
|        | RAMBO                                 | Y         |            |             | 256K         |         |          |
|        | ROAD WARRIOR _EPYX_                   | Y         | Y          | N           | 256K         |         |          |
| 151C   | RBBS-PC _CPUG_                        | Ÿ         | Ÿ          | N           | 320K         | 104     | /RAM     |
| 1010   | READER RABBIT _WORD FACTORY           | Ÿ         | Ÿ          | N           | 128K         |         | ,        |
| 1.0    | READER RABBIT _LEARNING CO.           | Ÿ         | N          | N           | 128K         | 107     |          |
| 1.23   | READIWRITER                           | Ÿ         | Ÿ          | N           |              | 037     |          |
| 1.25   | REBEL CHARGE AT ANTIETEM              | Ŷ         | •          | • `         | 640 <b>K</b> | 02.     |          |
|        | REFLEX                                | Ŷ         | Y          | N           | 640K         |         |          |
|        | RENDEVOUS WITH RAMA                   | Ŷ         | •          | ••          | 128K         |         |          |
|        | RHYMES AND RIDDLES                    | Ŷ         |            |             | 128K         |         |          |
|        | RISK JR                               | Ŷ         |            |             | 128K         |         |          |
| 2.00   | RIGHTWRITER                           | Ŷ         | Y          | N           | 256K         |         |          |
| 2.00   | RINGS OF ZILFIN _S.S.I                | Ŷ         | •          | ••          | 256K         |         |          |
|        | RIVER RAID _ACTIVISION_               | Ŷ         | N          | N           | 128K         | 118     | /CART    |
|        | ROADWAR EUROPA _S.S.I_                | NO DA     |            | 14          | 1201         | 110     | CARI     |
| NONE   | ROBOTRON 2084                         | Y         | N          | N           | 256K         | 047     |          |
| NONE   | ROBO MATH _MIND PLAY_                 | NO DA     |            | 14          | ZJOK         | 047     |          |
|        | ROCKFORD (EA)                         | N DAT     |            |             |              |         |          |
|        | ROCK 'N ROLL TRIVIA_THUNDER MT_       | Y         | Ϋ́         | N           | 132K         |         |          |
|        | ROCKY'S BOOTS _IBM_                   | Y         | N          | N           | 132K         |         |          |
|        | ROGUE_EPYX_                           | Y         | 14         | 14          | 128K         |         |          |
|        | ROOTS                                 | Ÿ         |            |             | 128K         |         |          |
|        | RUN FOR THE MONEY                     | Ÿ         |            |             | 128K         |         |          |
|        | SARGON III (S)                        | Ÿ         | Y          |             | 128K         |         |          |
|        | SAT                                   | Ÿ         | Ŷ          | Y           | 384K         | 025     |          |
|        | SAT COMPLETE (S)                      | NO DA     |            | •           | JOHR         | 023     |          |
|        | SCHULTZ' TREASURES                    | Y         | NIA.       |             |              |         |          |
|        | SCRABBLE _ELECTRONIC ARTS_            | NODA      | ТА         |             |              |         |          |
|        | SCRABBLE _LEISURE GENIUS_             | NODA      |            |             |              |         |          |
|        | SCREENWRITER II _SIERRA_              | NO DA     |            |             |              |         |          |
| 1.00   | SCRIPT/PC                             | Y         | Y          | N           | 256K         |         |          |
| 1.10   | SCRIPT/PC                             | Ÿ         | Ÿ          | N           | 256K         |         |          |
| 1.10   | SCRIPT/PC II                          | Ŷ         | Ÿ          | N           | 384K         | 021     |          |
| NONE   | SCUBA VENTURE "ROM CARTRIDGE"         | Ÿ         | Ñ          | N           | 64K          | 021     |          |
| 110112 | S.D.IMINDSCAPE_                       | NO DA     |            | • •         | 0.11         |         |          |
|        | SEARCH AND DESTROY                    | NO DA     |            |             |              |         |          |
|        | SERPENTINE                            | N         |            |             |              |         |          |
|        | SEVEN CITIES OF GOLD                  | Y         |            |             | 128K         |         |          |
|        | SHADOWGATE _MINDSCAPE_                | NO DA     | ΔТΔ        |             | 12011        |         |          |
|        | SHAMUS_IBM_                           | Y         | N          | N           | 128K         |         |          |
|        | SHANGHAI                              | Ÿ         | 14         | .,          | 256K         |         |          |
|        | SHAPE & COLOR RODEO (DLM)             | Ÿ         |            |             | 128K         |         |          |
| NK     | SHOGUN                                | Y         | Y          | N           | 256K         |         |          |
| 1.47   | SINBAD & THE THRONE _MINDSCAPE_       | NO DA     |            | 14          | 2JUK         |         |          |
|        | SIDEARMS _CAPCOM_                     | NO DA     |            |             |              |         |          |
|        | SIDEARMS_CAPCOM_<br>SIDEKICK_BORLAND_ | Y         | 310        |             | 128K         |         |          |
|        | SILENT SERVICE                        | Y         | N          | N           | 128K         |         |          |
|        |                                       | Y         | Y          | N<br>N      |              | 047     | IC .     |
|        | SKY RUNNER _CASCADE_                  |           |            | 14          | 256K         | 047     | /C       |
|        | SKY RUNNER (S)                        | NO DA     | NIW.       |             |              |         |          |

| VER. | PROGRAM NAME -VENDOR-                   | JR<br>RUN | DOS<br>REQ | BAS<br>CART | MEM<br>REQ | COMMENT | CONFIG<br>SYS |
|------|-----------------------------------------|-----------|------------|-------------|------------|---------|---------------|
| 1    | SMART COM                               | Y         | Y          | N           | 128K       |         |               |
| 1    | SMART GUIDE DOS _INDIVIDUAL_            | NO DA     | _          | ••          | 12011      |         |               |
|      | SMART MONEY _SIERRA_                    | Y         |            |             | 128K       |         |               |
|      | SMARTCOMM II _HAYES_                    | Y         |            |             |            |         |               |
| 1    | SNAKE                                   | Y         |            |             | 128K       |         |               |
|      | SNOOPER TROOPERS                        | Y         |            |             | 128K       |         |               |
|      | SNOOPY'S READING MACHINE                | Y         |            |             | 128K       |         |               |
|      | SOPWITH                                 | Y         |            |             |            |         |               |
| İ    | SOKO BAN _SPECTRUM_                     | NO DA     | TA         |             |            |         |               |
|      | SOLARISM_INTERSEL_                      | Y         |            |             | 256K       |         |               |
|      | SOLITAIRE ROYALE _SPECTRUM_             | NO DA     | TA         |             |            |         |               |
| İ    | SOLVING MATH WORD PROBLEMS _IBM_        | Y         | Y          | N           | 128K       |         |               |
| l    | SONG WRITER                             | Y         |            |             | 128K       |         |               |
|      | SORCERER                                | Y         |            |             | 128K       |         |               |
|      | SPACE GAMES                             | Y         |            | •           | 128K       |         |               |
|      | SPACE QUEST "CHAPTER I" _SIERRA_        | Y         | Y          | N           | 256K       | /E      |               |
|      | SPACE QUEST "CHAPTER 2" _SIERRA_        | Y         | Y          | N           | 256K       | /E      |               |
|      | SPACE STRIKE                            | N         |            |             |            |         |               |
|      | SPELL IT                                | Y         |            |             | 128K       |         |               |
| ł    | SPELL BREAKER                           | Y         |            |             | 128K       |         |               |
|      | SPELLCOPTER                             | Y         | N          | N           | 4.0075     |         |               |
| 3.3  | %SPELLSTAR _MICROPRO_                   | Y         | Υ          | N           | 128K       |         |               |
|      | SPIDERBOT_EPYX_                         | NO DA     | TA         |             | 40077      |         |               |
|      | SPIDERMAN                               | Y         |            |             | 128K       |         |               |
|      | SPITFIRE ACE                            | Y         |            |             | 128K       |         |               |
|      | SPY HUNTER                              | N         | <b>T</b> 4 |             |            |         |               |
| 1    | SPY VS. SPY III _EPYX_                  | NO DA     | IA         |             |            |         |               |
|      | SPYDER<br>STARS AT BAT                  | N<br>N    |            |             |            |         |               |
|      | STARS AT BAT                            | NO DA     | TA         |             |            |         |               |
|      | STAR EMPIRE _FIRST ROW_<br>STAR FLEET I | Y         | Y          | N           | 128K*      | 010     |               |
| 1    | STAR FLEET II _INTERSTEL_               | NO DA     | _          | 14          | 120K       | 010     |               |
|      | STARCROSS                               | Y         | Y          | N           | 128K       |         |               |
| j    | STARFLIGHT _ELECTRONIC ARTS_            | Y         | Y          | 14          | 384K       | 124     |               |
|      | STARGATE                                | N         | •          |             | 2041       | 124     |               |
|      | STARGLIDER                              | NO DA     | TA         |             |            |         |               |
| 1    | STARTREK:KOBAYASHI ALTER'VE (S&)        | Y         |            |             |            |         |               |
|      | STATIONFALL_INFOCOM_                    | Ŷ         | Y          | N           | 128K       |         |               |
|      | STEPPING STONES LVII _COMPUTEACH_       | NO DA     |            |             |            |         |               |
|      | STEPPING STONES LVIII _COMPUTEACH_      | NO DA     |            |             |            |         |               |
|      | STICKERS _SPRINGBOARD_                  | Y         |            |             | 128K       |         |               |
|      | STICKYBEAR READING (WRFS)               | N         |            |             |            |         |               |
|      | STICKYBEAR MATH (WRFS)                  | N         |            |             |            |         |               |
|      | STICKYBEAR MATH II (WRFS)               | N         |            |             |            |         |               |
| NONE | STICKYBEAR NUMBERS (WRFS)               | Y         | N          | N           | 128K       |         |               |
|      | STORY MACHINE _SPINNAKER_               | N         |            |             |            |         |               |
|      | STORM _MASTERONICS_                     | Y         | N          | N           | 128K       |         |               |
| 1.05 | STRATEGY GAMES _IBM_                    | Y         | N          | Y           | 128K       |         |               |
|      | STREET SPORTS BASEBALL_EPYX_            | NO DA     | TA         |             |            |         |               |
|      | STREET SPORTS BASKETBALL_EPTX_          | Y         | Y          | N           | 640K       |         | /E            |
|      | SUB BATTLE _EPYX_                       | Y         |            |             | 320K       |         |               |
|      | SUBMARINE COMMANDER                     | Y         |            |             | 128K       |         |               |
|      | SUBMISSION                              | Y         |            |             | 256K+      |         |               |
|      | SUCCESS WITH MATH _MINDSCAPE_           | NO DA     | TA         |             |            |         |               |
|      | SUCCESS WITH ALGEBRA _MINDSCAPE_        | Y         |            |             | 128K       |         |               |
|      |                                         |           |            |             |            |         |               |

| VER.  | PROGRAM NAME -VENDOR-                       | JR<br>RUN | DOS<br>REQ | BAS<br>CART | MEM<br>REQ   | COMMENT    | C<br>SYS |
|-------|---------------------------------------------|-----------|------------|-------------|--------------|------------|----------|
|       | SUMMER GAMES _EPYX_                         | Y         |            |             | ?            |            |          |
|       | SUMMER GAMES II _EPYX_                      | Ŷ         |            |             | ?            |            |          |
| 1.1   | SUPERBIKE CHALLENGE BRODERBUND              |           | Y          | N           | 256K         | 033        |          |
|       | SUPER BOULDER DASH (EA)                     | Ÿ         | N          | N           | 128K         | 072        |          |
| NONE  | %SUPER SUNDAY _AH_                          | Ÿ         | N          | N           | 128K         |            |          |
| 2.10  | SUPERCALC 3                                 | Ÿ         | Y          |             | 256K         |            |          |
|       | SUPERCALC 4                                 | Y         | Y          | N           | 640K         |            |          |
|       | SUPERKEY _BORLAND                           | Ÿ         | Y          | N           | 256K         |            |          |
| NONE  | SUPERSTAR ICE HOCKEY _MINDSCAPE_            | Y         | Y          | N           | 256K         | 062 /C     |          |
|       | SUPERSTAR SOCCER _MINDSCAPE_                | NO DA'    | TA         |             |              |            |          |
|       | SUPER SUNDAY _AH_                           | NO DA     | TA         |             |              |            |          |
|       | SUPERWRITER                                 | Y         |            |             | 128K         |            |          |
|       | SWIFTCALC PC _TIMEWORKS_                    | Y         |            |             | 128K         |            |          |
|       | SYLVIA PORTER'S INC TX_TIMEWORKS            | NO DA     | TA         |             |              |            |          |
|       | SYLVIA PORTER'S PER INV MOR V2              | NO DA     | TA         |             |              |            |          |
| 1.10  | SYMPHONY                                    | Y         |            |             | 512K         | NEED PATCH | I        |
| 5.18  | TAPICS _OMNI INFO RES(*) Y                  | Y         | N          | 384K        |              | 095        |          |
|       | TAPPER                                      | Y         | Y          | N           | 128K         |            |          |
|       | %TASS TIMETONETOWN_ACTIVISION_              | NO DA     | TA         |             |              |            |          |
|       | TAX SHOP 1040_TAX SHOP_ "1370"              | NO DA     | TA         |             |              |            |          |
|       | TEACHER'S QUIZ DESIGNER                     | Y         | Y          | Y           | 128K         |            |          |
| 1.03  | TELLSTAR _SPECTRUM HOLBYTE_                 | Y         | Y          | N           | 128K         |            |          |
|       | TEMPLE OF APSHAI                            | Y         |            | Y           |              |            |          |
|       | TERM PAPER WRITER                           | Y         |            |             | 256K         |            |          |
|       | TEST DRIVE _ACCOLADE_                       | Y         | Y          | N           | 384K         |            | /C       |
| 3.10  | TEXTRA                                      | Y         | Y          |             | 256K         |            |          |
|       | THEXDER _SIERRA_                            | Y         | Y          | N           | 256K         |            | /C       |
| NONE  | THE FORD SIMULATOR (FMC)                    | Y/N       | Y          | N           | 384K         | 098        | /C       |
|       | THE GAME SHOW _ADVANCED IDEAS_              | NO DA     |            |             |              |            |          |
|       | THE HUNT FOR RED OCTOBER (EA)               | NO DA     |            |             |              |            |          |
|       | THE LUSCHER PROFILE_MINDSCAPE_              | NO DA     |            |             |              |            |          |
|       | THE MOVIE MONSTER GAME _EPTX_               | NO DA     |            |             |              |            |          |
|       | THE NEWSROOM PRO _SPRINGBOARD_              | Y         | Y          | N           | 640 <b>K</b> | 032        |          |
|       | THE THREE STOGEOGES _CINEMAWARE_            | NO DA     |            |             |              |            |          |
| 2.00  | THESE UNITED STATES (PDS)                   | Y         | Y          | N           | 128K         |            |          |
| 2.00  | THINKTANK THINKING SUILLS VISION            | Y         | Y<br>TA    | N           | 384K         |            |          |
|       | THINKING SKILLS_VISION_                     | NO DA     | IA.        |             | 1200         |            |          |
|       | TICKET TO PARIS TICKET TO SPAIN _BLUE LION_ | Y<br>Y    | v          | NT.         | 128K         |            |          |
|       | TIGERS IN THE SNOW                          | Y<br>Y    | Y          | N           | 128K<br>128K |            |          |
| 1.05  | TIME MANAGER                                | Y         | Y          | N           | 128K         |            |          |
| 1.03  | TLC LISP                                    | Y         | Y          | N<br>N      | 256K         |            |          |
|       | TOMAHAWK _DATASOFT_                         | NO DA     |            | 14          | £J0K         |            |          |
|       | TOOLS FOR TOTS _VISION_                     | NO DA     |            |             |              |            |          |
| NONE  | TOP GUN _THUNDER MOUNTAIN_                  | Y         | Y          | N           | 128K         |            |          |
| 11011 | TOPVIEW                                     | N         |            | 14          | 120K         |            |          |
|       | TOUCHDOWN POOTBALL                          | Y         | Y          |             | 128K         |            |          |
|       | TOURNAMENT BRIDGE                           | Y         | 1          |             | 128K         |            |          |
|       | TOYSHOP                                     | Y         | Y          |             | 640K         |            |          |
|       | TRACER SANCTION                             | Y         |            |             | U-UK.        |            |          |
|       | TRANSYLVANIA                                | Y         |            |             | 128K         |            |          |
|       | TREASURE ISLAND_WINDHAM_                    | Ϋ́        |            |             | 1201         |            |          |
|       | TRI-ACTION GAMES _MASTERTRONIC_             | NO DA     | ТА         |             |              |            |          |
|       | TRINITY_INFOCOM_                            | Y         | Y          | N           | 128K         |            |          |
|       |                                             |           | 1          | 1.4         | 1401         |            |          |

| F        |                                  | -    |     |     |              | <del></del>             |            |
|----------|----------------------------------|------|-----|-----|--------------|-------------------------|------------|
|          | TRIO _SOFTSYNC_                  | NO D | ATA |     |              |                         |            |
|          | TRIVIA FEVER                     | Y    |     |     | 128K         |                         |            |
| 1        | TRIVIA PURSUIT                   | NO D | ATA |     |              |                         |            |
|          | TROJAN _CAPCOM_                  | NO D |     |     |              |                         |            |
| 1        | TURBO BASIC                      | Y    |     |     | 384K         | 057                     |            |
| 1.0      | TURBOC                           | Ÿ    | Y   | N   | 512K         | 038                     |            |
| 1        | TURBO CHESS                      | Ŷ    | •   | • • | 01211        | 000                     |            |
| 2.00     | TURBO PASCAL                     | Ŷ    | Y   | N   | 128K         |                         |            |
| 5.01     | TURBOTAX _CHIPSOFT_"1987 TAX"    | Ÿ    | Y   | N   | 512K         | 083                     |            |
| 1.00     | TURTLE POWER                     | Ÿ    | N   | N   | 128K         | 003                     |            |
| 1.00     | TV & CINEMA 101 TRIVIA (PDS)     | Ÿ    | N   | N   | 128K         |                         |            |
| 1.00     | TWIN                             | Ϋ́   | Y   | N   | 348K         |                         |            |
|          | TWIST AND SHOUT                  | Y    | 1   | 14  | 128K         |                         |            |
| I        |                                  | Y    |     |     |              |                         |            |
| 1        | TYPE!                            |      | NT. | 17  | 128K         | 011                     |            |
|          | TYPING TUTOR                     | Y    | N   | Y   | 1007         | 011                     |            |
|          | TYPING MADE EASY                 | Y    | 37  | 27  | 128K         | 000                     |            |
|          | TYPING TUTOR 111                 | Y    | Y   | N   | 128K         | 033                     |            |
|          | TYPING TUTOR 1V                  | Y    | Y   | N   | 128 <b>K</b> | 033                     |            |
|          | UCSD P_SYSTEM "ALL PRODUCTS"     | N    |     |     |              |                         |            |
|          | ULTIMA III_ORIGIN SYSTEMS_       | Y    |     |     | 256K         |                         |            |
|          | ULTIMA IV _ORIGIN SYSTEMS_       | Y    |     |     | 256K         |                         |            |
|          | ULYSSES                          | Y    |     |     |              |                         |            |
|          | UNINVITED _MINDSCAPE_            | NO D | ATA |     |              |                         |            |
|          | UP AND ADD'EM                    | Y    |     |     | 128K         |                         |            |
|          | URIDIUM _MINDSCAPE_              | NO D | ATA |     |              |                         |            |
| NONE     | %VEGAS VIDEO POKER _APPL.PLUS_   | Y    | Y   | N   | 384K         | 128                     |            |
| 1.20     | VISICALC                         | Y    | Y   | N   | 128K         |                         |            |
|          | VOLKSWRITER 3                    | Y    |     |     | 256K         |                         |            |
|          | VOLKSWRITER PLUS                 | Y    |     |     | 256K         |                         |            |
|          | VOODOO ISLAND                    | Y    |     |     | 128K         |                         |            |
|          | VP EXPERT _PAPERBACK SOFTWARE_   | Y    | Y   | N   | 384K         |                         |            |
|          | VP PLANNER                       | Y    |     |     | 128K         |                         |            |
| 1.04     | WEBSTER'S NEW WORLD WRITER       | Ÿ    | Y   | N   | 384K         | 101                     |            |
| ***      | WEBSTER'S NEW WORLD SPELLER      | Ÿ    | -   |     | 256K         |                         |            |
|          | WEBSTER'S NEW WORLD THESAURUS    | Ŷ    |     |     | 256K         | SET TO -WV=N            |            |
| I        | WHAT.TEACH. AT HARVARD (ST)      | NO D | АТА |     | 20011        | <b>551 10</b> 11 1 = 11 |            |
| 1        | WHEEL OF FORTUNE "OF TV FAME"    | Y    | Y   |     | 256K         |                         | <i>I</i> C |
|          | WHEEL OF FORTUNE "SHAREDATA"     | Ÿ    | Ÿ   | N   | 128K         | 103                     | <i>/</i> C |
| İ        | WHERE IN THE U.S.ASANDIEGO?      | Ÿ    | 1   | 14  | 128K         | 056                     |            |
|          |                                  |      |     |     |              |                         |            |
| l        | WHERE IN THE WORLDSANDIEGO?      | Y    |     |     | 128K         | 036                     |            |
| 1        | WILDERNESS                       | Y    |     |     | 128K         |                         |            |
| İ        | WILL WRITER                      | Y    |     |     | 128K         |                         |            |
|          | WINDOWS _MICROSOFT_              | N    |     |     | 10077        |                         |            |
|          | WINES ON DISK                    | Y    |     |     | 128K         |                         |            |
|          | WINTER GAMES _EPYX_              | Y    |     |     | 128K         | 0.4#                    |            |
|          | WINNIE THE POOH (s*)             | Y    | N   | N   | 128K         | 065                     |            |
| <b>!</b> | WISHBRINGER                      | Y    |     |     | 128K         |                         |            |
| 1        | WIZARD OF WALL STREET            | Y    |     |     | 128 <b>K</b> |                         |            |
| 1        | WIZARD OF WORDS _ADVANCED IDEAS_ |      | ATA |     |              |                         |            |
|          | WIZARD OF OZ _WINDHAM_           | Y    |     |     |              |                         |            |
|          | WIZARDRY                         | Y    | N   | N   | 128K         |                         |            |
|          | WIZARD'S CROWN _S.S.I            | Y    |     |     |              |                         |            |
|          | WIZBALL _MINDSCAPE_              | NO D | ATA |     |              |                         |            |
| 2.00     | WORD _MICROSOFT_                 | Y    |     |     | 256K         |                         |            |
|          | WORD ATTACK                      | Y    |     |     | 128K         |                         |            |
|          | WORD PERFECT                     | Y    | Y   | N   | 256K         | 019                     |            |
|          | WORD PERFECT JR.                 | Y    | Y   | N   | 128 <b>K</b> |                         |            |
|          |                                  |      |     |     |              |                         |            |
|          |                                  |      |     |     | (Conti       | nued on page 24)        |            |
|          |                                  |      | ,   |     | , 50,,,,,    | THE CIT PURE LT         |            |

#### **REPRINT DISK #1**

FEATURING ARTICLES FROM THE JUNIOR REPORT ISSUES OF FEBRUARY 1986, SEPTEMBER 1986, AND JANUARY 1987 CAN NOW BE ORDERED FROM THE SHAREWARE ORDER FORM ON PAGE 31.

#### SUBSCRIPTION SERVICES

Are your newsletters coming to you mangled, torn, or like they've been through the laundry? Or have you missed an issue that you shouldn't have? Well, the mailing process is the only thing that we do not control, but if you could write a short note to The Junior Report, P.O. Box 59067, Schaumburg, IL 60159-0067, to the attention of Marie Tabers, Circulation Manager, or call our new number (312) 310-9033 (M, W, F 9AM to 3PM CST) explaining your problem, we might be able to do something. Remember, this number is for subscription problems only, and NOT for technical assistance. Please include your telephone number in your correspondence. We send out thousands of issues each month, so we expect some problems, and the best we can do is to solve them as quickly as we can to keep you happy. We would like to make your subscription with us as carefree as possible.

| REPRINTS                                                                                                    |
|----------------------------------------------------------------------------------------------------|
| Below is a list of reprints that are currently available for purchasing. Please use the order blank below and send remit- |
| tance and form to: The PCjr Club, Reprints, P.O. Box 59067, Schaumburg, IL 60159-0067.                                    |
| NOV 1986 - PCjr ColorPaint Review jrHotShot Internal Memory Expansion Gato Review                                         |
| DEC 1986 - Readers' Survey #3 Jr BBS's Fontrix Converting IBM's Expansion Board to 512K                                   |
| FEB 1987 - PC-Write 2.7 Review PCjr Clubs DOS 2.1 Patch Basic Programming on the Junior                                   |
| APR 1987 - Inside the Jr Part II Microsoft Booster Upgrade StarFlight Fix Pockets Educational Software                    |
| MAY 1987 - IBM Model 30 Hard Drives For Jr Part I NewsMaster Review Speeding Up Basic Programs                            |
| JUNE 1987 - PCjr Trade-In PCjr & Comdex Inside the Jr Part III Powertext Formatter                                        |
| JULY 1987 - Hard Drives II Adding Color to DOS Sylvia Porter's Financial Manager Music on the Jr                          |
| AUG 1987 - Updated PCjr Compatibility List Home Banking on Jr Inside the Jr Part IV Dam Busters Review                    |
| SEPT 1987 - PCjr Turbo Boards Jr Diskette Drive Maintenance Corrected DOS 2.1 Patch                                       |
| Setting Preferences on Jr BASIC and the PCjr                                                                              |
| OCT 1987 - New Clock and ROM Cartridges Turbo BASIC Patch Survey #5 Drawing on the Jr Part I                              |
| BASIC & Ramdisks Microsoft Letter                                                                                         |
| NOV 1987 - PC File Vs. File Express SPC's 20 Meg PCjr Hard Drive Review More Than 640K on Jr                              |
| Learning to Draw on the PCjr II                                                                                           |
| DEC 1987 - Preventative Jr Maintenance jr Vendors Speeding Up jr Dual Fonts Review                                        |
| QuickBASIC 4.0 on PCjr Mickey and Donald                                                                                  |
| JAN 1988 - Starflight and Psi 5 Trading Co. ProComm & jr Pt. I Giving jr the Boot Microprocessors & jr                    |
| FIXQBjr Revisited PCjr Magazine Reprint #1-Bringing Up Junior                                                             |
| FEB 1988 - Upgrading a PCjr PCjr Magazine Reprint #2 - A Hard Look at the Jr ProComm & jr Pt.2                            |
| PFS Professional Write on the Jr DOS and the PCjr: Getting the Most Out of Debug                                          |
| MAR 1988 - PCjr Magazine Reprint #3 - Clustering PCjrs Adding a 3.5 inch drive to jr Turbo Pascal 4.0 on jr               |
| Making WordPerfect Perfect on the PCjr The 128K PCjr                                                                      |
| APR 1988 - Shareware Survey Results Bankstreet Writer Review DOS Revealed Pt I                                            |
| PCjr News Chuck Yeager's Flight Trainer SETBASjr and BASICjr                                                              |
| MAY 1988 - Replacing jr's Disk Drive Microsoft PCjr Mouse DOS Revealed Part II                                            |
| Writing Assistant & Racore Drive II Test Drive on the Junior Running GEM Software on a 1- floppy PCjr                     |
| Please Circle One or More Below                                                                                           |
| Nov 1986 Dec 1986 Feb 1987 Apr 1987 May 1987 June 1987 Jul 1987 Aug 1987 Sept 1987                                        |
| Oct 1987 Nov 1987 Dec 1987 Jan 1988 Feb 1988 Mar 1988 Apr 1988 May 1988                                                   |
| Number of issues times \$2.95 = Amt. enclosed (Canada please use US m.o.)                                                 |
| Name: Please allow 4-6 weeks for delivery. All orders                                                                     |
| outside of the United States and Canada please                                                                            |
| Address: add \$10.00 (U.S.) per order.                                                                                    |
| City, St, Zip:                                                                                                    |

SYSTEMS PERIPHERALS CONSULTANTS 9747 Businesspark Avenue San Diego, CA 92131

(800) 345-0824 (619) 693-8611 (CA)

#### SPC DISKITJr HARD DRIVE

DISKITjr 20C(22MB).....\$695.

DISKITjr 30C(33MB).....\$795. Reg. \$995.

DISKITjr 40C(44MB)....\$1195. NEW! 35ms. option.....\$200.

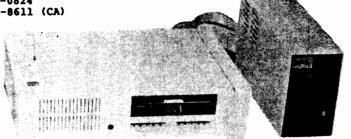

#### Feature Benefit

IBM/PC Compatibility

If you ever decide to upgrade to any PC/XT compatible computer, just call SPC and arrange for a swap to an XT-compatible booting controller. Your

Diskit will never become obsolete, and there's no charge.

Upgrade flexibility Since our installation software is menu-driven, you can easily install a higher

capacity Winchester in the future.

REMEDY OPTION For a system with ever-expanding storage requirements, the REMEDY

drive allows the user to remove the entire 20 Mb. file and replace it with another. It offers the same capability as the popular **Bernoulli Box** but

at a fraction of the cost, only \$145.

Compatibility The Diskitjr will work in conjunction with almost all other vendors' add-on

products. The Diskitjr side-car simply plugs into the extended 60 pin expansion bus on the side and connects to the drive with a cable pair. It works with Tecman, Quadram, Impulse, Racore [non DMA], Microsoft, etc.

The **Diskitjr** hard disk is the best system available at the lowest price. Terms are COD cashier's check or prepayment by mail [5% discount with order]. Add \$15 for UPS two day delivery, or \$25 for next day. Call **SPC** at (800) 345-0824 to order, or mail your order to the address above, including the model desired. Prepaid orders or orders with deposits receive first priority.

Please call for additional information. \*\*\* ONE YEAR WARRANTY \*\*\*

# **PCjr Owners**

## Everything you'll ever need!

- Memory sidecars which increase memory to 736K
- Second & third disk drives which snap on top
- Disk drives which read & write 1.2 MB AT diskettes
- 3½" disk drives which store up to 813K
- 20 MB hard disk drives which are DOS compatible
- ROM's which make your display easier to read
- Upgrades which expand 128K sidecars to 512K
- Speed up & pseudo DMA cartridges
- Clock modules, printer ports & speech attachments
- Joysticks, optical mice & light pens
- Adapters to use your PCjr monitor with a PC
- Switching boxes for monitors and/or serial devices
- Full size keyboards & numeric keypads
- Keyboard, modem, printer & monitor cables
- Basic manuals & also Cartridge Basic
- Game cartridges, software & Paint programs

PLUS MUCH, MUCH MORE!!

Write to us or call our toll free number to receive a FREE catalog of PCJr add-on products.

#### **PC ENTERPRISES**

"The jrProducts Group"

Box 292 • Belmar, NJ 07719

(800) 922-PCJR

(201) 280-0025

# The Junior Report

The National Newsletter for PCjr Owners

YES! Enter my subscription to The Junior Report as indicated below:

|  | One | year | (12 | issues) | for | only | \$20. | for | U.S. |
|--|-----|------|-----|---------|-----|------|-------|-----|------|
|--|-----|------|-----|---------|-----|------|-------|-----|------|

One year (12 issues) \$26. U.S.Money order for Canada

Two years (24 issues) for only \$36. for U.S.

Two years (24 issues) \$48. U.S. Money order for Canada

This is a RENEWAL

Name \_\_\_\_\_

Address

City St Zip

Telephone ( )

Mail completed form and remittance to:

The PCjr Club
MEMBERSHIP DEPT.
P.O. Box 59067

Schaumburg, IL 60159-0067

nov 88

| (Contin | ued from page 21)               |        |     |   |      |                |
|---------|---------------------------------|--------|-----|---|------|----------------|
|         | WORD WRITER PC _TIMEWORKS_      | NOD    | ATA |   |      |                |
| 1.0     | WORDPERFECT EXECUTIVE           | Y      | Y   | N | 640K | 040            |
| 1.1     | WORDPERFECT LIBRARY             | Y      | Y   | N | 640K |                |
| 1.00    | WORDPROOF                       | Y      | Y   | N | 128K |                |
| 3.30    | WORDSTAR                        | Y      | Y   | N | 128K |                |
| 4.0     | WORDSTAR                        | Y      |     |   | 256K |                |
|         | WORLDGAMES _EPYX_               | NOD    | ATA |   |      |                |
|         | WORLD TOUR GOLF                 | N      |     |   |      |                |
| 1       | WORLD CLASS LEADER BOARD        | NOD    | ATA |   |      |                |
|         | WORLD CLASS CHESS _MELODY HALL_ | NOD    | ATA |   |      |                |
|         | WORLD'S GREATEST BASEBALL       | Y      |     |   | 128K |                |
|         | WRITING TO READ                 | Y      | N   | T | 128K | 012            |
| ļ       | X-RATED GRAPHICS _MEGASOFT_     | Y      | N   | N |      | 074            |
| 3.00    | X*CHANGE "CABLE NEWS SERVICE"   | N      |     |   |      | 024            |
| 3.00    | X*PRESS "CABLE NEWS SERVICE"    | N      |     |   |      | 024            |
| ĺ       | XYWRITE                         | Y      |     |   | 256K | NO JR KEYBOARD |
|         | YOUR PERSONAL NETWORTH_MINDSCAP | E NO D | ATA |   |      |                |
| İ       | ZAP THE CODEFINDER _FIRST ROW_  | NOD    | ATA |   |      |                |
|         | ZAXXON                          | Y      | N   | N | 128K |                |
| ALL     | ZORK I _INFOCOM_                | Y      | Y   | N | 128K | 108            |
|         | ALL ZORK II _INFOCOM_           | Y      | Y   | N | 128K | 108            |
| ALL     | ZORK III _INFOCOM_              | Y      | Y   | N | 128K | 108            |
| NONE    | ZYLL _IBM_                      | Y      | N   | N | 128K |                |
|         | 10TH FRAME _ACCESS_             | Y      | Y   | N | 256K |                |
|         | \$10,000 PYRAMID (TV GAME SHOW) | N      |     |   |      | 100            |
|         | 1987 TAX PROGRAM                | NOD    | ATA |   |      |                |
|         | 221 B BAKER STREET _DATASOFT_   | Y      |     |   | 256K |                |

#### **VENDOR ABBREVIATIONS WHERE USED:**

3-D HELICOPTER SIMULATOR (S\*)

- (\*) =SHAREWARE (BRO\*)=BRODERBUND
- (EA) =ELECTRONIC ARTS
- (FMC) = FORD MOTOR COMPANY
- (gs) =GAMESTAR
- (nbc) = NEW WORLD COMPUTING
- (pds) = PERSONALLY DEVELOPED SOFTWARE
- (RH) = RANDOM HOUSE SOFTWARE

- (S\*) = SIERRA
- (S&) =SIMON & SCHUSTER
- (ST) =SOFTWARE TOOLWORKS
- (S) =SPINNAKER
- (SA) =STONE & ASSOCIATES
- (SC) =SUNBURST COMMUNICATIONS, INC
- (LC) =THE LEARNING COMPANY
- (WB) = WORLD BOOK, INC
- (WRFS)=WEEKLY READER FAMILY SOFTWARE

384K

/C

#### COMMENT SECTION

- 001 "APPLICATION DISPLAY MANAGEMENT SYSTEM". NEEDS 128K MANAGER PART AND 192K FOR DESIGNER PART (MIN. CONFIGURATIONS)
- 002 THIS PROGRAM USES THE IBM PCJR SPEECH ATTACHMENT.
- 003 THIS PROGRAM USES THE IBM PCJR SPEECH ATTACHMENT.
- 004 THIS PROGRAM REQUIRES A MOUSE. HOWEVER THERE IS A JOYSTICK DRIVER PROGRAM AVAILABLE
- 005 REQUIRES A SECOND DISK DRIVE.
- 006 256+ INDICATED, USER REPORTS NEEDS 512K TO RUN PROPERLY.
- 007 RUNS FASTER WITH MORE MEMORY (256K+)
- 008 NEEDS GRAPHICS DRIVERS, AVAILABILITY UNKNOWN?
- 009 PCJR JOYSTICKS DO NOT WORK.
- 010 RUNS FASTER WITH MORE MEMORY (256K+)
- 011 SPEED TIMING IS INCORRECT?
- 012 REQUIRES SPEECH ATTACHMENT, AND OTHER ACCESSORIES, CHECK PROGRAM REQUIREMENTS.
- 013 RUN & DIR FUNCTIONS DIDN'T WORK, 256K+ MAY BE REQUIRED. SECOND DISK DRIVE PREFERRED, NOT REQUIRED.
- 014 OLDER VERSIONS WILL NOT WORK, NEWER VERSIONS USE 16 COLOR MODE. THERE ARE VERSIONS THAT RUN IN CGA FOUR COLOR MODE.
- 015 YOU MUST CHECK THAT YOU HAVE THE PCjr VERSION.
- 016 A 640K SETUP WITH A 256K RAMDISK TO STORE TEAM DATA.
- 017 THERE ARE 27 DIFFERENT KEY BOARD COMBINATIONS REQUIRED FOR THIS GAME.

(Continued on next page)

#### (Continued from previous page)

- 018 INITIAL LOGO SCREEN GARBLED, PROGRAM RUNS OKAY AFTER THAT.
- 019 USING THIS PROGRAM WILL REQUIRED RAMDISK MANIPULATION, ETC.
- TO USE SPELL CHECKER YOU NEED 320K RAM. FILE MANAGEMENT AND USE TOGETHER WITH RAMDISK PLANNING REQUIRED. 640K NEEDED HERE.
- 021 PROGRAM AUTHOR RECOMMENDS 384K FOR EASE OF USE AND A SECOND DISK DRIVE.
- 022 PROGRAM WILL WORK WITH 128K, HOWEVER BOOTING PROBLEMS MAY OCCUR.
- 023 USE COPYRIGHT 1987 OR LATER DATED PROGRAM TO WORK WITHOUT PROBLEMS.
- 024 SERIAL PORT PROBLEMS.
- 025 "HARCOURT, BRACE, JOVANAVICH EDITION".
- 026 REQUIRES 80 COLUMN MODE, INSTALL DOS PATCHES! DOES REQUIRE 384K AND TWO DISK DRIVES PREFERRED (VDISK/640K JR)
- 027 REPORTED PROBLEMS WITH JOYSTICK OPERATION.
- 028 REPORTED PROBLEMS WITH PROGRAM CLOCK OPERATION.
- 029 REQUIRES MULTI-DISK SET UP. TO SET UP DISKS AND CONFIGURATION FILE, HANGS IN TWO PLAYER MODE KEY-BOARD MODE.
- 030 MAKE SURE BOX IS MARKED FOR PCJR USE!
- 031 HANGS DRIVE OPERATIONS.
- 032 WHOA! THIS PROGRAM HAS THE PITS OF A PROTECTION SCHEME. IT TAKES ALMOST FIVE MINUTES TO LOAD, AND CHECKS PROTECTION BETWEEN GAMES. IT RUNS IN THE CGA EMULATION MODE.
- THE UNPROTECTED COPY RUNS ON THE PCJR.

  NOTE: NAME HAS CHANGED TO C. YEAGER ADVANCED FLIGHT TRAINER. BUFFERS=24 AND FILES=8 IS RECOMMENDED THAT THESE VALUES BE PLACED IN THE CONFIG.FILE. IF YOU USE THE /C AND THESE VALUES PROGRAM HANGS.
- 034 AN EARLY VERSION CAME IN CARTRIDGE FORM FOR PCJR.
- 035 HOST MODE REQUIRES A BYPASS TO WORK.
- 036 OMODEMJR IS A STRIPPED DOWN VERSION OF QMODEM FOR PCJR.
- 037 REQUIRES A 2ND DISKETTE DRIVE OR A 320KB RAMDISK.
- 038 BORLAND PROVIDED TAXES FOR TURBO BASIC AND TURBO C ON PCJR.
- 039 EXE INCLUDES FOR JR KEYBOARD. 40 COLUMN AND JR SPEED.
- 040 NEEDS MULTIPLE DRIVES, OR A 720KB DRIVE.
- 041 EARLIER VERSIONS (?) DO NOT RUN, THIS STATEMENT IS QUESTIONABLE.
- DB 3.0 CAN RUN ON THE PCJR WITHOUT A KEYBOARD ENHANCER SUBJECT TO CERTAIN RESTRICTIONS. SEE PCJR FORUM FOR DETAILS.
- 043 ALL KEYBOARD OPERATIONS DO NOT OPERATE PROPERLY. REQUIRES KEYBOARD PATCH FROM MICROSOFT.
- 044 RUN PROGRAM OFF A RAMDISK OR 2ND DRIVE, 256K FOR PROGRAM.
- 045 REQUIRES 2ND DRIVE.
- 046 SOME FUNCTIONS WILL RUN. ERROR IN PCJR BIOS CAUSES GLITCH.
- 047 JOYSTICKS DO NOT SEEM TO FUNCTION PROPERLY.
- 048 MAKE SURE BOX SAYS PCJR VERSION.
- 049 COPY PROTECTION SCHEME PREVENTS GETTING PAST MENU SCREEN.
- 050 MAKE SURE BOX SAYS PCJR VERSION.
- 051 IBM PRIVATE TUTOR COURSE. IBM PRIVATE TUTOR SOFTWARE REQUIRED ALSO.
- 052 USES THE IBM PCJR SPEECH ADAPTER.
- 053 IBM PRIVATE TUTOR COURSE. IBM PRIVATE TUTOR SOFTWARE REQUIRED ALSO.
- 054 PLUG ONE JOYSTICK IN ONLY.
- 055 ONE DISK DRIVE OKAY, TWO IDEAL.
- 056 DOS PATCHES MUST BE INSTALLED. INTO AUTOEXE TYPE LOAD /L.
- 057 GET PATCHES FROM BORLAND, CALL FIRST BEFORE GETTING SOFTWARE.
- 058 LOTUS INCLUDED PCJR GRAPHICS DRIVERS WITH VERSIONS 2.X 384K+ IS RECOMMENDED.
- 059 MICROLEAGUE BASEBALL PROGRAM IS ALSO SUPPORTED BY ADDITIONAL/OPTIONAL PROGRAM FILE DISKS WITH TEAMS, ETC AT ADDITIONAL COST.
- UNABLE TO "CALIBRATE" JOYSTICK PERIOD. DISK DRIVE DOES NOT STOP TURNING AND USING KEYBOARD CURSOR CONTROLS, NO NULL MOVEMENT POSITION.
- THERE ARE PROBLEMS WITH THIS SOFTWARE, NO JOYSTICK CONTROL, UNABLE TO GET 320 \* 200 16 MODE, ETC. WILL UPDATE THIS COMMENT WHEN MORE INFORMATION IS AVAILABLE.
- USE OF /C IN THE CONFIG.SYS FILE, TAKES CARE OF THE PROBLEM OF THE JOYSTICKS NOT TO CALIBRATION, AND SCREEN FLICKER. ALSO PATCH AVAILABLE.
- 063 JOYSTICK RECOMMENDED BUT NOT REQUIRED.
- NOTE THAT KING'S QUEST 1 NOW ONLY COMES IN A 256K VERSION. EARLIER KING'S QUEST 1 USED 128K DI-RECT BOOT COPY.
- 065 JOYSTICK NOT REQUIRED NOR SUPPORTED.
- 066 CARTRIDGE BASED-MAY BE 1 OR 2 CARTRIDGES DEPENDING ON VERSION-FOR PCJR ONLY.

- 067 SECOND DISKETTE DESIRABLE, MORE MEMORY IMPROVES PERFORMANCE. INCLUDES THESAURUS, SPELLING CHECKER.
- 068 COPY PROTECTED VERSION DOES NOT RUN.
- 069 WILL NOT RUN ON JR. SELF-BOOTING DISK. WILL NOT RUN IN PC MODE W/RACORE EXPANSION.
- 070 REQUIRES PRINT MASTER OR PRINT MASTER PLUS. CONTAINS FILE TO UPGRADE PRINT MASTER TO NEW PRINT MASTER PLUS.
- 071 ADDITIONAL FONTS, BORDERS AND GRAPHICS FOR USE WITH PRINT SHOP.
- 072 (2) GAMES ON 1 DISK. BOULDER DASH & SUPER B.D
- 073 NEEDS PRIVATE TUTOR 2.00 TO RUN.
- O74 GRAPHICS DISK FOR USE WITH PRINT SHOP & PRINT MASTER. ENHANCES THESE PROGRAMS BY GIVING MORE GRAPHICS. FONTS ETC. TO WORK WITH.
- O75 GRAPHICS DISK FOR USE WITH PRINT SHOP, ENHANCES THESE PROGRAMS BY GIVING MORE GRAPHICS, FONTS ETC. TO WORK WITH.
- 076 ADDITIONAL CERTIFICATES TO USE THE CERTIFICATES MAKER PROGRAM.
- 077 WORD PROCESSOR TYPE PROGRAM FOR CHILDREN.
- 078 ENHANCEMENT PROGRAM FOR USE WITH NEWSROOM, PRINT SHOP. & PRINT MASTER PROGRAMS. JOYSTICK HELPFUL FOR MOVING AROUND PICTURES.
- 079 ADDITIONAL PICTURE DISKS FOR USE WITH PRINT MASTER OR PRINT MASTER PLUS PROGRAM.
- 080 SAME AS ARCADE BUT RUNS SUPER SLOW ON JR. GOOD FOR KIDS. (?).
- 081 SAME AS ARCADE. ON JR. THE BOTTOM OF SCREEN OVERLAPS THE TOPS THE SCREEN.
- VOU HAVE TO MAKE A SPECIAL COPY OF DOS. THE MANUAL WALKS YOU THROUGH IT.
- V5.00 HAS BAD PRINTING DATA. VENDOR HAS UPGRADED TO V5.01 AND CORRECTED PROBLEM. ALL REGISTERED USERS ARE BEING SENT UPGRADES. "PUTTING THE DATA DISK ON A RAM DISK AND DOING AN "ASSIGN A=C". SEE PCJR SOFTWARE FORUM (3/23/87 DATE) FOR A FIX TO THE 5.00 PROBLEM.
- 084 RAN WITH WORDPERFECT 4.2 AND LOGITECH C7 MOUSE.
- 085 ARCADE GAME-GOOD GRAPHICS.
- 086 COMBINES ARCADE ELEMENTS AND STRATEGY 4 COLORS.
- 087 GOOD TEXT ADVENTURE-MAJOR CHARACTER IS FEMALE.
- 088 (EXCELLENT GAME FOR 7-12 YEAR OLD'S, GREAT GRAPHICS!)
- 089 (FOR YOUNGER KIDS -4 COLOR)
- 090 (GOOD ROLE-PLAYING ADVENTURE)
- 191 (4 COLOR ONLY)
- 092 REQUIRES 2 DRIVES
- 093 JOYSTICK CONTROLS ONE BIKE, KEYBOARD DOES NOT WORK FOR SECOND BIKE/PLAYER
- MOUSE SYSTEM SUPPLIES THEIR OWN MEMORY DRIVER FOR PCJR IN 16 COLORS. COMES WITH INSTL PRO-GRAM - CONFIGURES DISK & MEM TO /E CONFIGURATION. RAM DISK WITH SYSTEM FILES HELPFUL.
- 095 NEEDS 2 DRIVES AND MODEM
- 096 2 DRIVES AND MORE MEMORY BETTER, OTHERWISE NEED TO USE A RAMDISK.
- 097 PROBLEM:SORTING LIST FOR PRINTING REQUIRES MANY DISK CHANGES. IT NEEDS 2 DRIVES BUT A RAMDISK OR HARDDISK ON V 1.00 IS NO GOOD UNLESS YOU CAN DESIGNATE THEM AS A "B". V 1.00 DOES NOT RECOGNIZE "C" AS A DRIVE.
- A CAR DRIVING PROGRAM SIMULATION, AND "SALES" TOOL FOR THE FORD MOTOR COMPANY. THE ACTION PART OF THE PROGRAM LOCKS UP THE KEYBOARD YOU MUST BANG AWAY ON THE SPACE BAR WHILE IT LOADS A PROGRAM SEGMENT. TRIED RAM DISK, SEVERAL SEGMENTS WILL NOT COPY TO RAMDISK. (AUTHOR'S COMMENTS) GAME RUNS, BUT YOU MUST BE PATIENT FOR DISK LOADS (NO DMA YOU KNOW) AND USES "ALT" FOR BRAKES AND "CAPS LOCK" FOR GAS INSTEAD OF THE SPACE BAR. ("YOUR ACTUAL RESULTS MAY VARY") (ANOTHER USERS COMMENTS)
- 099 JOYSTICKS OPTIONAL, ONE OR TWO PLAYER GAME (ARCADE GRAPHICS GAME VERSION), 16 COLOR FORMAT.
- TRIED ON A 640K/RACORE W/DMA AND A REG PC JUNIOR. KEYBOARD LOCKUP.
- REQUIREMENTS STATE DOS 2.0+, 2 FLOPPY DRIVES AND 256K (MIN REQMTS) ITS BEEN RUN ON A 736K SYSTEM WITH 20MEG HD.
- 102 REQUIREMENTS STATE DOS 2.1+, 2 FLOPPY DRIVES AND 384K (MIN REQMTS) ITS BEEN RUN ON A 736K SYSTEM WITH 20MEG HD.
- 103 A 60K RAMDISK IS SUGGESTED TO STORE EDIT FUNCTIONS
- SUPPORTS PCJR INTERNAL MODEM AS WELL AS HAYES COMPATIBLE MODEMS. LARGE RAMDISK TO HOLD ALL TEXTFILES STRONGLY SUGGESTED. RUNS WITH MOST HARDDISK EXTENSIONS, DOS 2.1 OR LATER.
- FALCON STARTS FINE, BUT AT TAKE\_OFF (SOON THERE AFTER) THE SCREEN TURNS TO GARBAGE AND KEY-BOARD LOCKS.

(Continued on page 32)

#### COMPUTER RESET - YOUR #1 SOURCE FOR PCjr PRODUCTS

"PCjr FALL SPECIALS"

IBM PCjr INTERNAL MODEM reg \$ 79 NOW \$ 29

( includes free software - when ordering please )
 ( specify the memory capacity of your PCjr )

AVATEX 1200E external modem reg \$ 99 alone

NOW \$ 109 with software, serial adapter cable
and information guide for the SOURCE

| and informatio                                                                                                    | n guide for the SOURCE                                                                                                    |
|----------------------------------------------------------------------------------------------------|----------------------------------------------------------------------------------------------------|
| jr HOTSHOT MEMORY / CLOCK / DISK DRIVE UPGRADES  jrHOTSHOT Memory Board { without memory chips } \$ 110 256 or 512K jrHOTSHOT Memory Expansion CALL 256 or 512K jrHOTSHOT with Real Time Clock, Calendar with 2nd Floppy Disk Drive Controller CALL 256 or 512K jrHOTSHOT with Disk Drive Controller CALL jrHOTSHOT can control 5 1/4" or 3.5" disk drives                                                                                                    | PCjr with expanded memory contained inside DRIVE II PLUS ( with DMA ) \$ 340                                                                                                    |
| Our PCjr Memory & Disk drive expansions each have PCjr Selected Utility Software including: RAM DISK, File Transfer, Screen Color Control, etc. etc. ( due to the present unstable price of memory chips ) ( we can not publish a fixed price for these memory) ( products: please call for the current sale price )                                                                                                    | OTHER ACCESSORIES  MODEMS - Avatex 1200E 300/1200bd external \$ 99     Avatex 1200 HC 300/1200bd external \$ 129     ( includes software )                                                                                                    |
| PCjr JOYSTICK \$ 29 128K MEMORY EXPANSION sidemounted unit \$ 175 PARALLEL PRINTER ATTACHMENT \$ 79 KEYBOARD CORD for PCjr keyboard \$ 15 ADAPTER CABLE FOR COLOR DISPLAY (connects PCjr to a standard RGB color monitor) \$ 15 BASIC Cartridge (very hard to find) \$ 95 POWER ATTACHMENT (recommended if 2 or more side mounted expansions are used on the computer) \$ 55 300 baud INTERNAL Modem (with software) \$ 79 CARRYING CASE (great for VCR or tools also) \$ 25 CASSETTE CABLE (usable for joystick adapter) \$ 12 CHICKLET KEYBOARD (the original PCjr Keyboard) \$ 19 CHICKLET KEYBOARD OVERLAYS (pkg of 5) | ( limited quantity of this software ) \$ 145 Logitech paint software alone \$ 35  LARGE KEYBOARDS - 84 key AT Style with adapter - 101 Key ENHANCED AT Style with Adapter \$ 132  CLOCK - PLUG IN CARTRIDGE CLOCK give your jr the gift of time for only \$ 42  QUICKSILVER CARTRIDGE - for keyboard campatability and quicker boot up \$ 29 |
| CLUSTER ATTACHMENT (local area network interface) \$ 95 PCjr ENHANCED KEYBOARD (standard PCjr keyboard) \$ 55 REPLACMENT POWER TRANSFORMER \$ 45 HARDWARE MAINTENANCE MANUAL (how to find problems) \$ 55 TECHNICAL REFERENCE MANUAL (has schematics) \$ 39 TV ADAPTER (connect PCjr video/audio to TV or VCR) \$ 25 WORD/SOUND "SPEECH" ATTACHMENT (with software) \$ 109                                                                                                    | NEW! SIAMESE SLOT ADAPTER \$30.  (ALLOWS 2 CARTRIDGES TO GO INTO ONE SLOT)  PRINTERS ETC.  Star NX - 1000 The best of everything dot matrix printer for graphics, near letter quality (30 cps) and plain text (160 cps), built in fonts \$ 199  Star NX - 1000 Rainbow - same as above and with seven colors \$ 259.                         |
| 2ND PLOPPY DISK DRIVES MODEM SLOT SYSTEM - Controler uses modem slot Comes Ready to Connect                                                                                                    | Chrone Steel wire type printer stand \$ 19 SWITCH BOXES & CABLES -                                                                                                    |
| 5 1/4" 360K disk drive model \$ 199 3 1/2" 720K disk drive model \$ 219 (720K operation requires DOS 3.2 or greater) Modem slot 2nd Disk Drive Kit \$ 79 (includes controller, signal cable, software)                                                                                                    | PCjr parallel printer cable 6 foot \$ 19<br>Serial male - male 6' - DB-25 connectors \$ 19<br>Serial male - female 6' - DB-25 connectors \$ 19                                                                                                    |
| 2nd DISK DRIVE - jrHOTSHOT SYSTEM Controller board mounts the microprocessor chip. Can be used with IBM PCjr internal modem. Comes Ready to Connect                                                                                                    | I LOVE MY PCjr bumper stickers \$ 2 (no shipping chg)                                                                                                    |
| 5 1/4" 360K disk drive model \$ 234 3 1/2" 720K disk drive model \$ 254 (720K operation requires DOS 3.2 or greater) jr HOTSHOT drive control kit \$ 79 (includes: controller, signal cable, software)                                                                                                    | COMPUTER<br>RESET New & Used Computers                                                                                                    |
| 5 1/4" 360K 2nd Flopry Disk Drive in Case, with<br>Power Supply * for use with jrHOTSHOT Upgrade or<br>the above kits \$ 155                                                                                                    | P.O. Box 461782 (214) 276-8072                                                                                                    |
| 3 1/2" 720K 2nd Floppy Disk Drive in Case, with<br>Power Sharing Cable for use with jrHOTSHOT Upgrade<br>or the above kits \$ 145                                                                                                    | Garland, Texas 75046                                                                                                    |
| PCjr Three Disk Drive Controller: modified PCjr disk drive controller with cable and software - with exchange \$ 89                                                                                                    | SEND FOR OUR FULL CATALOG OF PCJr ACCESSORIES & SERVICES  No Credit Cards: \$5 Minimum Shipping and Handling: Add \$2.75 for COD, All COD's sent to Cash or Money                                                                                                    |
| HARD DRIVES  20 Megabyte Complete System * ready to use \$ 700  HARD DRIVE KIT ( jrSASI interface and SASI drive control card, for ST-406 interface drive, with case & power supply) \$ 325  HARD DRIVE BUILDER KIT prototype board, instructions IC's, connection cable for jrSASI interface board and software: Requires SASI drive control card, hard drive, case, power supply and electronic technical skill \$ 125                                                                                                    | Order All checks held 15 days for clearance; Immediate shipment of stock-items when paid by Money Order or Cashiers Check.  OPEN ACCESS BULLETIN BOARD for our complete list of PCjr & Other Products (214) 272-7920, 300 to 2400 BD, 8bits, 1 stop bit and no parity, no password or access fee, 24 hour operation.                         |

\$ 259.

# PCir's Video System: Part III

#### **By John Wilson**

This is the third and last article in a series about the video display system of IBM's PCir. In the first article we covered the video display system hardware which Junior uses, and we examined the text modes in the second article. In this article we will explore the graphic modes. These are the modes in which Junior really shines. IBM gave Junior graphic capabilities that far exceeded the other members of the personal computer family, and in 1984 and 1985 programs such as King's Quest astounded the home computer world.

In this article we'll first see how the graphic modes are different from the text modes. Then we'll look at each of the different graphic modes and finally we'll examine the video display buffer and memory-mapping.

You will recall from the last article that in the text modes the smallest unit on the screen is a character box. A maximum of 25 rows with 80 character boxes per row can be displayed. In the graphic modes the smallest unit on the screen is a pixel. Junior can display up to 128,000 pixels (200 rows with 640 pixels in each row).

The text modes can only display characters from the extended ASCII character set, but you can control the color of the character, the color of the background and you can cause the character to blink. In the graphic modes you only control the color of the pixel, but by turning on a string of pixels you can create lines, arcs and patterns and anything else that you can imagine. As might be expected, this ability to completely control the display has a price of increased complexity, and most of us, even if we do our own programming, are dependent upon programs to unleash Junior's graphic abilities.

More memory is required for the graphic modes. You will recall that a maximum of 4 Kbytes of memory is required for text modes. The graphics modes require 16 Kbytes and two graphic modes need 32 Kbytes of memory.

The terms "foreground" and "background" do not have the same meaning in the graphic modes as they do in the text modes. In the text modes, each character box had a background color and the character in the box was in the foreground color. In the graphic modes, you just turn on a single pixel, or dot, and a single dot doesn't have a background or a foreground. Therefore, in the graphic modes the "background" color is the color that all of the pixels are initially set to and the "foreground" color is the color that individual pixels are set to. Usually the border is also set to the background color.

There is no real cursor in the graphic modes. In the text modes there is a hardware controlled, blinking cursor that indicates the active position on the screen. In the graphic modes there is still an active position on the screen, but there is nothing to show where it is unless the programmer makes something to serve as a cursor. The graphic modes do not support blinking, so if a blinking cursor is desired the programmer must make one that blinks by changing color on a regular interval.

Surprisingly, there can be text in the graphic modes. IBM has included a set of the first 128 ASCII characters in readonly-memory (ROM) of all of the PCs and has provided means through the Basic Input/Output Services (BIOS) to use these characters. Junior, a step ahead of the other PCs, also has the upper 128 ASCII

characters in ROM. These characters are used by BASIC to display any text needed while in the graphic modes, but some other programs have their own set of text characters so that they can have a wider variety of text styles. Just as in the text modes, the high resolution graphic modes have 80 characters per line and the medium graphic modes have 40 characters per line. The low resolution graphic mode has 20 characters per line, for which there is no counterpart in the text modes.

Table 1 shows all of the graphic modes that Junior can display. The mode numbers are those used by Junior's Basic Input/Output System (BIOS) to set the video mode. The missing mode number in Table 1. Mode 7, is for a Text mode on IBM's monochrome display adapter which Junior is not able to use. Often mode 8 is called the low resolution mode, modes 4, 5 and 9 are called medium resolution modes, and modes 6 and 10 are referred to as the high resolution modes. These terms were accurate in 1984 but when compared to the 640 by 480 resolution of modern graphic adapters they seem quaint.

You will recall from previous articles that the video adapter in Junior is basically an enhanced version of the IBM Color Graphics Adapter (CGA) which was used in many PCs, XTs and ATs. The CGA had only three graphic modes, modes 4, 5 and 6. Junior has three additional graphic modes, modes 8, 9 and

|    | Table 1    |          | IBM PCjr (         | MODES             |                                    |
|----|------------|----------|--------------------|-------------------|------------------------------------|
|    | Resolution | Colors   | Memory<br>Required | Bits per<br>Pixel | Cartridge BASIC Mode<br>Equivalent |
| 4  | 320 x 200  | 4        | 16 Kb              | 2                 | SCREEN 1,1 and SCREEN 4,1          |
| 5  | 320 x 200  | 4 shades | 16 Kb              | 2                 | SCREEN 1,0                         |
| 6  | 640 x 200  | 2        | 16 Kb              | 1                 | SCREEN 2,1                         |
| 8  | 160 x 200  | 16       | 16 Kb              | 4                 | SCREEN 3,1                         |
| 9  | 320 x 200  | 16       | 32 Kb              | 4                 | SCREEN 5,1                         |
| 10 | 640 x 200  | 4        | 32 Kb              | 2                 | SCREEN 6,1                         |

10. Mode 8 is a low resolution mode, but it is capable of displaying 16 colors. Mode 9 is a medium resolution mode similar to mode 4, but capable of displaying 16 colors, and mode 10 is a high resolution mode which can display up to four colors. Unfortunately, modes 8, 9 and 10 are still specific to the IBM PCir. No other IBM computer ever used these modes and as a result very few programs were ever written to take advantage of them. IBM's Enhanced Color Adapter (EGA) has a 16 color, medium resolution mode similar to Junior's mode 9, but IBM assigned mode number 13 to the EGA mode and the two modes are not compatible.

Mode 4 is the work-horse of Junior's video modes. It doesn't require extra memory to be set aside for video display and the four colors allow for reasonably versatile displays. This mode uses two bits to control the color of each pixel, and since two bits can be arranged in only four ways (They can be arranged as: 00, 01, 10, or 11.), four is the maximum number of colors available. The mode provides 320 pixels across the screen in 200 rows. Thus 64,000 pixels must be controlled, and since the mode uses two bits per pixel, 128,000 bits of memory are required. Remember there are eight bits per byte, so 128,000 bits are the equivalent of 16,000 bytes. Actually, as we will see later, 16 Kbytes (16,384 bytes) are used by this mode and also by modes 5, 6 and 8.

IBM has pre-selected two groups of four color combinations to be used in mode 4 and they called these each of these groups a "palette". The reasoning used was that just as an artist selects a few colors at a time and places them on a palette, the computer would select a few colors from the 16 available and place them on a "palette" in memory. IBM only allowed for only two different palettes. They are shown in Table 2.

Palette number one is the default palette, that is, it is the palette that is used

unless you specifically choose palette number zero. Color number zero is the background color, and it is possible to change the color of the background from black to any of the other 15 colors. However, originally, the colors of the other numbers were fixed. You could choose between palette zero and palette one, and you could have a background of any color, but if you wanted blue lines or yellow lines you were out of luck. You also couldn't show green lines and cvan lines at the same time or red and white lines at the same time. This is still true for the CGA but Junior improves on the palettes through an ability to re-map color assignments. Junior's video gate array (VGA), which we described in the first article, has 16 registers, called the palette array registers, which control the numbers used to assign colors and, therefore, Junior can use any of the 16 colors, in any combination, while in mode 4. Thus you can assign color 1 to blue, color 2 to yellow and color 3 to green regardless of which palette number you are using.

To take advantage of this re-mapping ability you must use a program that recognizes Junior's ability and not many programs do. Cartridge BASIC does through the PALETTE statement. In cartridge BASIC you must first use the SCREEN 4 statement. Both SCREEN 4 and SCREEN 1 place Junior into BIOS mode 4, but SCREEN 4 must be used in order to re-map the palette. The format of the the PALETTE statement is:

#### PALETTE attribute, color

Attribute is the palette color number and color is the number of the color that you really want. Thus

SCREEN 4 PALETTE 1,14 LINE (160,0)-(160,199),1

|                   | Table 2 | Graph | ic Mode  | 4 Palette      | S     |
|-------------------|---------|-------|----------|----------------|-------|
| Palette<br>Number | •       | 0     | Color fo | or Number<br>2 | 3     |
| 0                 |         | Black | Green    | Red            | Brown |
| 1                 |         | Black | Cyan     | Magenta        | White |

will draw a yellow line down the center of your screen. The PALETTE statement is not available in IBM BASICA or cassette BASIC. Screen Mode 1 was included in Cartridge BASIC for compatibility with BASICA. Turbo Pascal has a SetPalette procedure which doesn't really do the job on Junior, but it's easy to write a procedure that is equivalent to BASIC's PALETTE statement. See the sidebar article for details on how to do this.

Mode 5 is very similar to Mode 4. It is intended to work on composite monitors, and the signal that comes out of the composite video jack transforms the four colors to four shades of grey. On a RGB display mode 5 is identical to mode 4.

The last graphic mode that Junior shares with the CGA is Mode 6. This mode has 128,000 pixels (640 by 200), which is twice as many pixels as modes 4 and 5 have. In order to keep within the 16 Kbyte limit of the CGA this mode has only one bit per pixel. One bit can be in only two forms, either 0 or 1, so this mode can only use two colors. Color number 0 is the background color, and by default this color is black, but it can be changed to any of the other 15 colors. Color number 1 is the foreground color and cannot be changed in the CGA, but Junior's ability to remap the color number assignments works in this mode just as it does in mode 4 (Except, of course, there are only two color numbers to work with.).

Now we will cover the graphic modes that are unique to the IBM PCjr. Mode 8 is a low resolution mode with 160 pixels across the screen and 200 pixels down, for a total of 32,000 pixels. The mode allots four bits for each pixel, so a total of 128,000 bits, or 16,000 bytes, are required, which fits within the 16 Kbyte memory space normally set-up for the video display. Four bits can be arranged in 16 different ways, so this mode can use all 16 colors that Junior is capable of displaying. The color numbers can be remapped, but there is seldom any point in doing this since all 16 colors can be used anyway.

Mode 9 is a medium resolution mode (320 by 200) in which four bits are used for each pixel. Therefore, this mode can

display all of the possible 16 colors at one time, just as mode 8 does, but at a resolution that is much more useful. The disadvantage to this mode is that extra video memory must be set aside since 32,000 bytes are needed (64,000 pixels at 4 bits per pixel). There are several ways to set aside the extra video memory. Usually PCjr memory expansion units have memory management programs that can set aside the extra video memory needed for this mode (Racore's program, for example, is named JRVIDEO.COM.). In cartridge BASIC the statement CLEAR ,,,32768 sets aside the memory and this statement must be used before using SCREEN 5 to set up this mode. Note that although 32,000 bytes is all the memory that is needed, 32 kbytes (32768 bytes) are set aside because of the way memory is addressed.

The last of the Junior-specific modes is mode 10. It is a high resolution mode (640 by 200) that uses two bits per pixel and thus is capable of displaying as many as four colors at once. Like mode 9, this mode requires 32 kbytes of video memory. The color management in this mode is just like it is in mode 4. There are two basic palettes, with black background and cyan, magenta and white foreground colors the default palette, but color number remapping can change them to any four of the 16 colors.

The graphic modes use a memory mapped video display buffer just as the text modes do, but it is much more complicated. You will recall from previous articles in this series that in a memory mapped video display buffer a section of memory is used to store what is to be displayed and the location of that section of memory determines where on the screen it is to be displayed. Memory mapping in the text modes is straight-forward. Two adjacent bytes of memory are used to describe each character, one byte holds the ASCII character code and one byte holds the character's attributes, and the offset of these two bytes within the display buffer determine the row and column location of the character on the screen. The graphic mode memory mapping is not so neat, and it is set up differently for each mode.

Mode 6, in which there is only one memory bit for each pixel, is the easiest to describe. The first byte (eight bits) controls the first eight pixels starting in the upper left corner. If a bit has a value of one, then the pixel is "turned on" to the foreground color. if the bit has a value of zero, then the pixel is "left off" to the background color. Since there are 640 pixels in each row in mode 6, the first 80 bytes in the display buffer control the top row of pixels (which is row number zero). Now you would think that the eightyfirst byte would control the first eight pixels in row number one, but that is not the case. The second row of pixels (which is row number one) is controlled by memory starting at offset 8193 from the start of the video display buffer (Since the offset numbering starts with zero, the byte at offset 8193 is actually number 8192.). The eightyfirst byte (which is byte number 80) controls the first pixels in row two. And byte number 8272 (8192 + 80) controls the first eight pixels in row three.

You can see that for mode 6 the first 8.000 bytes of the video display buffer control the pixels on the even numbered rows (0, 2, 4 ... 198) and that the second 8k bytes control the pixels in the odd numbered rows (1, 3, 5 ... 199). You have probably noticed that, just as in the text modes, some bytes at the end of each block, or bank, of memory is not used. These two banks of memory begin at the effective memory address of B8000, which is the same video memory address used in the CGA. Actually the location of the video display buffer in Junior is no where near address B8000, but to maintain compatibility with the CGA Junior uses some hardware tricks to make it always appear that the video display buffer is at B8000.

Memory mapping for modes 4, 5 and 8 follow the same pattern as in mode 6. Pixels in even numbered rows are controlled by the first 8,000 bytes in the video display buffer, and pixels in the odd numbered rows are controlled by the second 8 Kbytes. Eighty bytes control

each row. In modes 4 and 5 two bits control each pixel and there are 320 pixels in a row. In mode 8, the low resolution mode, four bits control each pixel and there are 160 pixels in each row.

The main reason that the video memory buffer is arranged into two banks which control pixels on alternate rows is so that the memory-map format will match the actual order in which the display screen uses the data. The raster scan, the fast moving beam of electrons, scans horizontally across the screen in a fixed pattern. It does this scanning in two halves, first the even numbered rows, and then then the odd numbered rows, just like the memorymap. Programming is made more complicated by the banked memory-map, but when the hexadecimal number system is used in assembly language, it isn't as complicated as it might appear (So I have been told.).

The two enhanced modes, modes 9 and 10, have a 32 Kbyte video display buffer that is divided into four 8 Kbyte blocks instead of just two, and every fourth row of pixels is controlled by a single memory block. The first memory block controls the pixels in rows 0, 4, 8 ... 196, the second memory block controls rows 1, 5, 9 ... 197, the third block controls rows 2, 6, 10 ... 198 and the fourth memory block controls rows 3, 7, 11 ... 199. Each row needs 160 bytes. Mode 9 uses four bits per pixel and there are 320 pixels in a row, while mode 10 needs two bits per pixel for a row of 640 pixels. The byte-topixel arrangement in mode 9 is straight-forward and very similar to that in modes 4, 5, 6 and 8. The first byte in each row controls the two leftmost pixels, and this pattern holds up all across the row. The 160th byte in a row controls the last two pixels.

Mode 10 is completely different though. Two bits control each pixel, and you would expect that the first pixel in a row would be controlled by the two left-most bits in the first byte (which is the way modes 4 and 5 work), but that is not how its done. The very first pixel in a row is controlled by the

(Continued on page 32)

#### Pcjr Compatibility guide..

(Continued from page 26)

- 106 DOS PATCHES MUST BE INSTALLED TO PREVENT KEYBOARD LOCKUP.
- 107 AVAILABLE ON 3.5" OR 5.25" MEDIA, COPY PROTECTED BUT HARDFILE INSTALLABLE VERSION AVAILABLE FOR ADDITIONAL \$10.
- 108 THE ALL VERSION MEANS THAT ALL VERSIONS RUN. SO FAR.
- 199 WHEEL OF FORTUNE IS NOT COPY-PROTECTED AND CAN EVEN BE RUN FROM A RAM DISK.
- 110 RUNS WITH /C ONLY, USES 16 COLORS, SUPPORTS OKIMATE 20 COLOR PRINTER. JOYSTICK, KEYBOARD, MOUSE. KOALA PAD OPTIONAL.
- 111 GAMES EXITS IMMEDIATELY WITH A MESSAGE INDICATING THE LACK OF A CGA.
- 112 GAME GRAPHICS WON'T RUN. DINOSAURS WILL PRINT.
- PROGRAM DOC STATES 256K REQUIRED. NEEDED 384 ON JR. DUE TO VIDEO USING 16K OF RAM. /C RECOMMENDED AS GAME RUNS VERY SLOW IN LOW MEMORY. ONLY CGA 4-COLOR SUPPORTED ON JR. 16 COLOR ON EGA/TANDY 1000.
- PROGRAM DOC STATES 256K REQUIRED. NEEDED 384 ON JR. DUE TO VIDEO USING 16K OF RAM. /C RECOMMENDED AS GAME RUNS VERY SLOW IN LOW MEMORY. "CONSTRUCTION SET" TYPE GAME, MUCH MORE DETAILED THAN ELECTRONIC ARTS' PINBALL CONSTRUCTION SET, BUT WHILE CUSTOM BOARDS ARE SAVEABLE, YOU STILL NEED THE MASTER PROGRAM DISK TO RUN THEM.
- 115 REQUIRES DOS 3.0 OR LATER, 256K MIN. STATED, THINK MORE NEEDED ON JR. USED ON 640K. 2 DRIVES HELP-FUL. PROGRAM HAS SEVERAL SYSTEMS FOR PICKING LOTTERY NUMBERS FOR ALL STATES HAVING ONE.
- 116 ADDITIONAL GRAPHICS FOR USE WITH PRINTMASTER PLUS. THIS SOFTWARE ALSO REFERRED TO AS ART GALLERY 3.
- 117 EXCELLENT GRAPHICS. 1986 TEAMS ALSO AVAILABLE.
- 118 BOTH GAME ARE ON CARTRIDGES MADE FOR PCJR AND COST UNDER \$10. GOOD GRAPHICS AND ARCADE ACTION.
- 119 RUNS IN 4 COLOR CGA MODE, UNABLE TO ACTIVATE 16 COLOR JR. MODE.
- 120 ARCADE GAME WITH MATH FRACTION(S) CHALLENGING FROM 7 TO ADULT.
- 121 NUMBERS, SHAPES, LETTERS, WORDS, DRAWINGS, AGES 3 TO 8.
- JOYSTICK RECOMMENDED, EXPLORE THE HUMAN BODY "GAME".
- 123 JOYSTICK RECOMMENDED, ARCADE SPACE GAME.
- 124 PATCH MAYBE REQUIRED FOR EARLIER VERSIONS, CHECK PACKAGING.
- 125 REQUIRES TWO DRIVES, (USE A RAM DISK?).
- 126% IT IS A RECIPE FILE FOR MAINTAINING YOUR OWN SELECTED COOKING RECIPES. ON THE DISK ARE 150 RECIPES, THAT CAN BE PRINTED/ALTERED. IT HAS A NUTRITION GUIDE, CALORIE GUIDE AND OTHER USEFUL ITEMS.
- 127% IS COMPANION TO WORDSTAR.
- 128% BOX SAYS IT WILL WORK ON 128K BUT NOT TESTED.

# This Is It!

# The Official Junior Report Coffee Mug

Be the first kid on your block to own one of these great looking mugs

| FLEASE FRENT CLEARLY |   |
|----------------------|---|
| Name                 |   |
| Name                 | _ |
| Address              |   |
| l                    |   |
| City                 | _ |
| StZip                | _ |

DI EACE DODET OF EADIN

S&H = \_\_\_\_

Total = \_\_\_\_

Please add \$1.50 shipping and handling per mug.

Mail Form and Remittance to:
The PCjr Club: MUGS

P.O. BOX 59067 Schaumburg, IL 60159-0067 These mugs are black type on white with the blue band

Illinois Residents must add 7% sales tax.

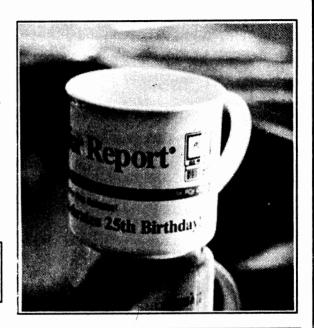

Inscription Reads:

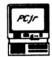

The Junior Report

January 1, 2009 Volume 25 Number 1 — The PCjr Club

United Jr Owners Save IBM Orphan From Extinction!

The PCjr Celebrates 25th Birthday!!